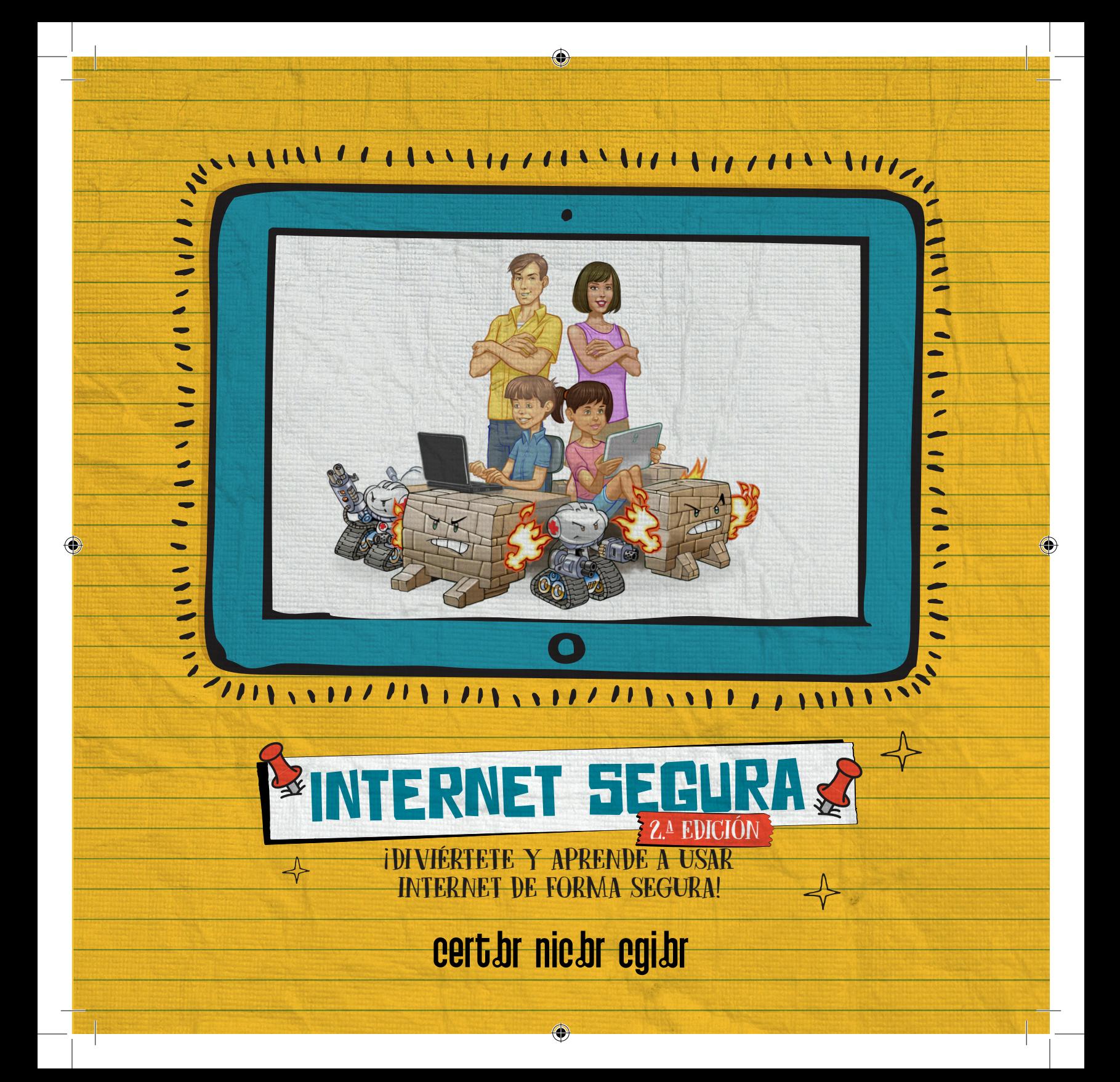

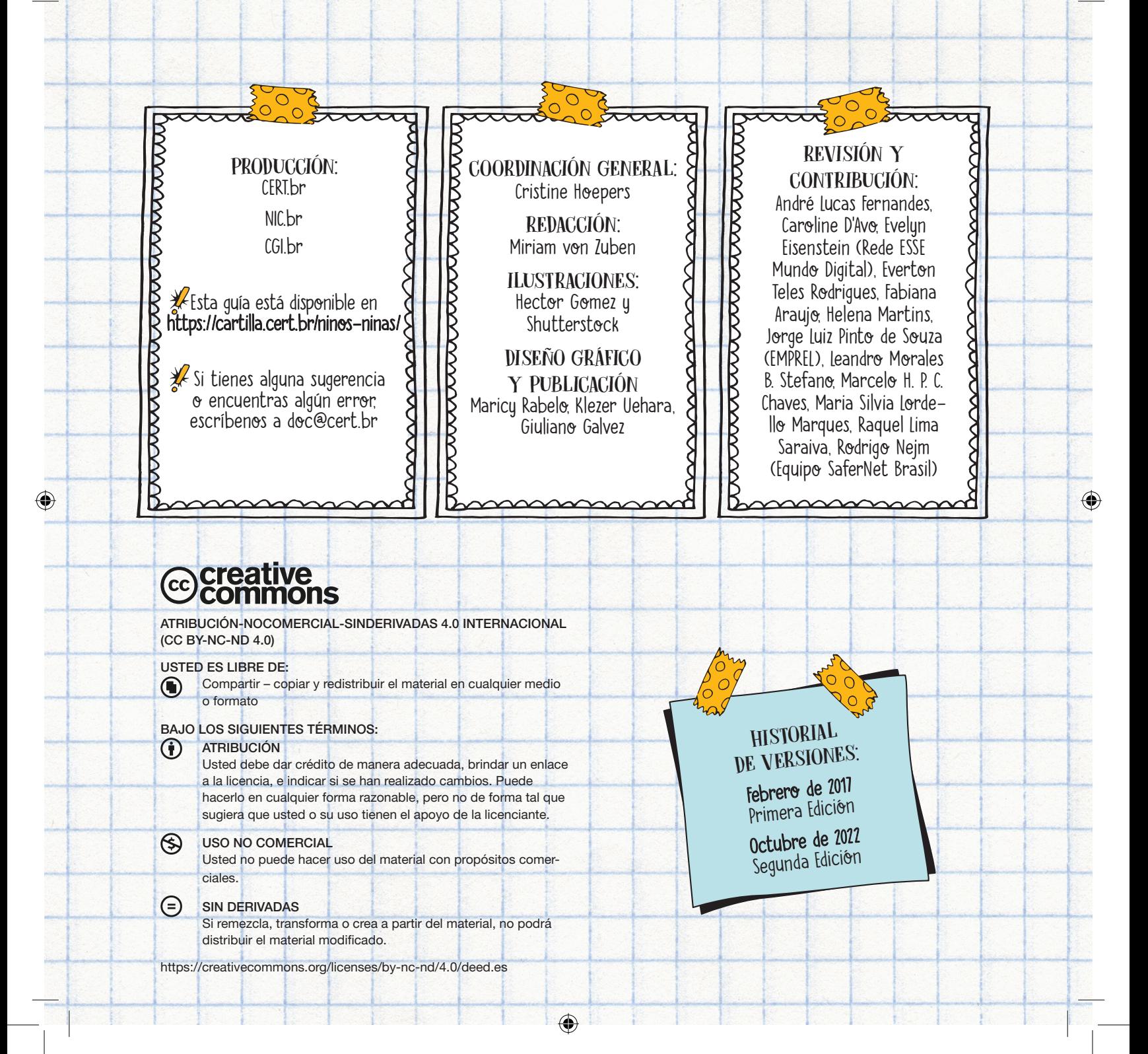

# INTERNET PUEDE SER MUY DIVERTIDA, PERO TU SEGURIDAD ES COSA SERIA

⊕

En Internet puedes hacer muchas cosas interesantes: investigar para tus tareas, chatear con amigos, jugar en línea, leer libros, escuchar música, o ver videos y películas. Con tantas actividades para hacer en Internet, es importante que tomes algunas precauciones para aprovecharlas al máximo. No es difícil utilizar Internet de forma segura. Para disfrutar las cosas buenas que ofrece, alcanza con seguir algunos consejos que te presentaremos.

⊕

♠

### Con las cosas <sup>s</sup>eria<sup>s</sup> <sup>n</sup><sup>o</sup> <sup>s</sup>e juega.

# ¡Diviértet<sup>e</sup> <sup>d</sup><sup>e</sup> <sup>f</sup>orm<sup>a</sup> <sup>s</sup>egura!

# CUIDADO CON LOS EXTRAÑOS Y CON LAS PERSONAS QUE SOLO CONOCES POR INTERNET

Ya debes haber escuchado que no debes hablar con extraños. En Internet pasa lo mismo: solo debes hablar con quienes realmente conoces.

企

Si un extraño intenta hablar contigo o te agrega en una red social, llama a tus padres. Desafortunadamente, no todas las personas son amables y dicen la verdad. Tus padres pueden ayudarte a lidiar con esto.

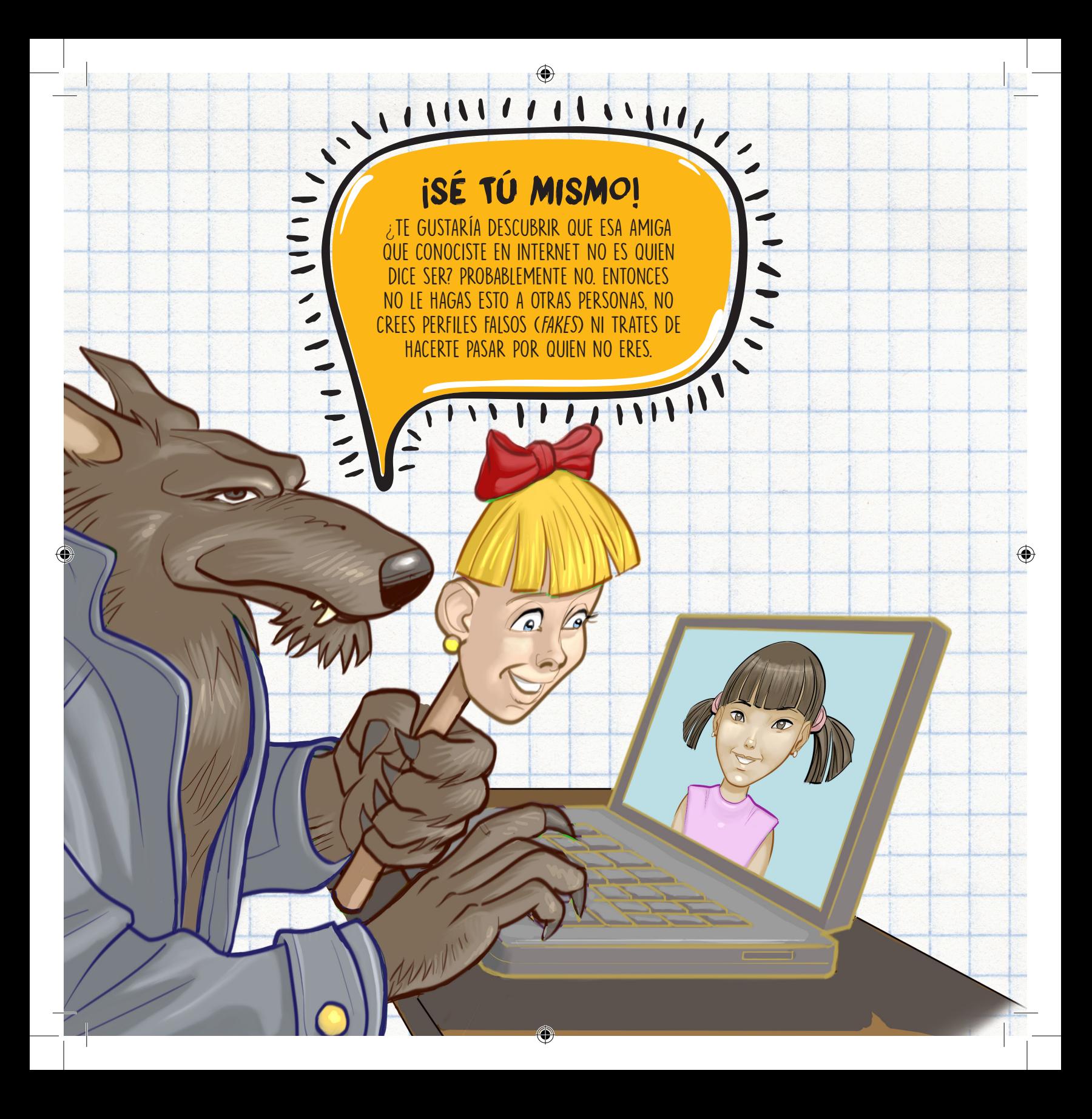

Si tú y tus padres están de acuerdo en aceptar la amistad de una persona que no conoces personalmente, es importante que estés atento.

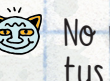

CHI

♠

⊕

⊕

No permitas que te filmen y no envies tus fotos.

3 No programes encuentros con esa persona.

**EE** Protege tu privacidad (más adelante encontrarás consejos sobre cómo hacerlo).

No accedas a sitios o enlaces que te envíe 3 esa persona.

⊕

Cuéntale inmediatamente a tus padres si esa persona tiene actitudes extrañas, te amenaza o te pide que mantengas algo en secreto.

'UDARTE A HACER AS DEBEN SURGIR CON RESPONSABILIDAD.

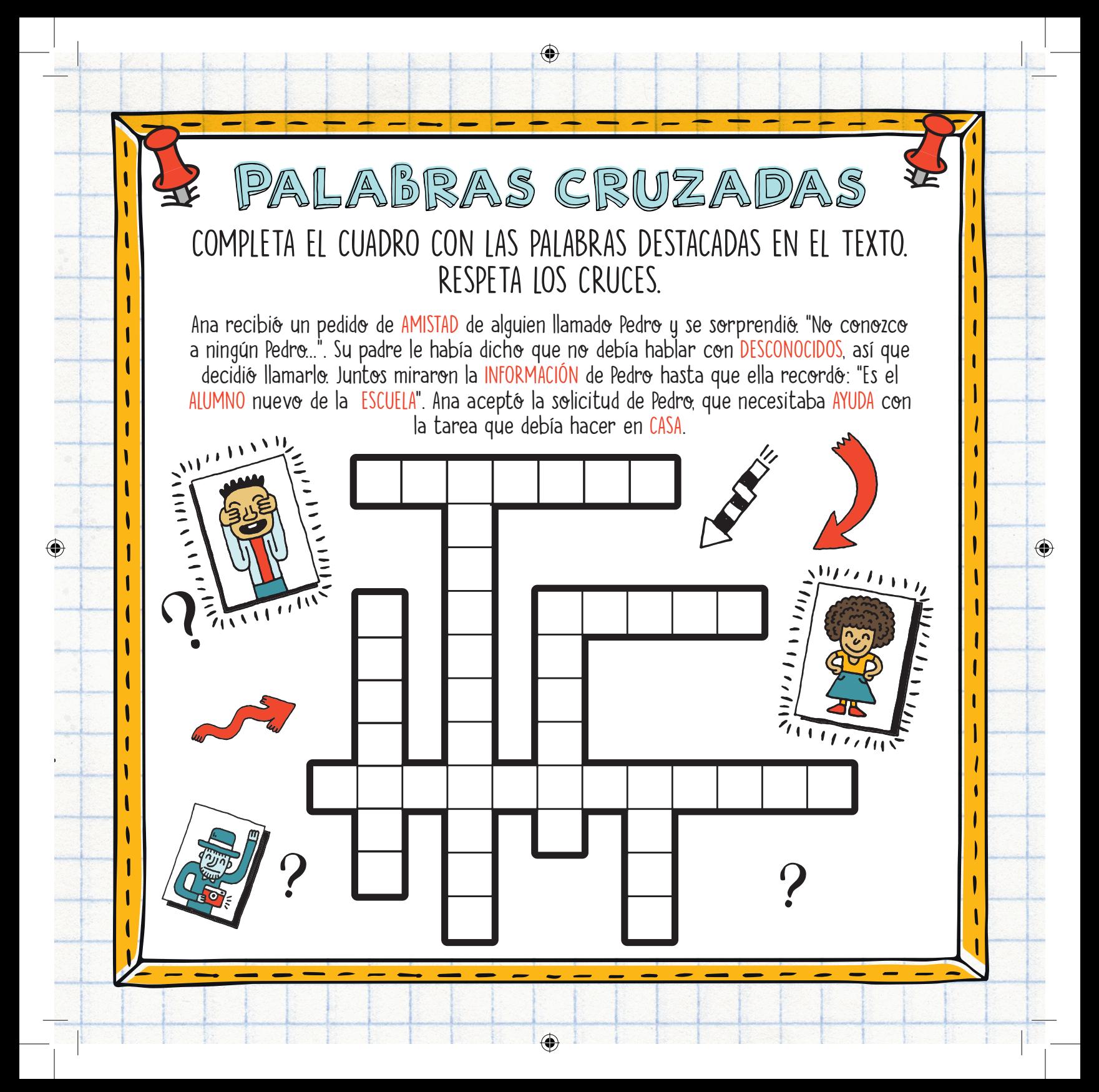

# NO HAGAS A OTRAS PERSONAS ALGO QUE NO TE GUSTARÍA QUE TE HICIERAN A TI

TA NEWSTAPE COMPANY OF THE COMPANY OF THE COMPANY OF THE COMPANY OF THE COMPANY OF THE COMPANY OF THE COMPANY

**ENTRE** 

**TAN 1999** 

**SOLUTION** 

¡JA!

**747** 

e yal

**FIQUE** 

**TAN** 

 $\sqrt{10}$ 

**GREATE** 

**TANA** 

**JAN** 

 $\partial u$ 

**1014** 

**TAN** 

**PATA!** 

¡JA!

¡JA!

¡JA!

TO S

**Take** 

**TANE** 

¡JA!

**TANA** 

**TANA** 

**TAN** 

¡JA! ¡JA! Quizás en tu escuela hayas visto a algún niño o niña víctimas de *bullying*, es decir, humillados y maltratados por sus compañeros. Cuando esto ocurre en Internet se llama ciberacoso o *cyberbullying* y puede tener consecuencias muy serias. La víctima puede sufrir por mucho tiempo y el agresor (la persona que comete, participa o contribuye al ciberacoso) puede tener que dar explicaciones en la escuela y sus padres serán los responsables.

ri<br>Ultany

**TALATA** 

Si eres víctima de ciberacoso, debes saber que no estás solo y que puedes protegerte. Aquí te decimos cómo:

Pide ayuda. Cuéntale a tus padres. Si te pasa en la escuela, no tengas miedo y habla con tus profesores y directores.

Si puedes, graba los mensajes, las fotos, los videos y las páginas que usan para maltratarte.

No respondas a las provocaciones, bloquea a las personas que te están molestando y denúncialas en las redes sociales.

¡JA!

 $\begin{array}{c}\n\bullet \\
\bullet \\
\bullet\n\end{array}$ 

┆**┙** 

### ¿LO SABÍAS? EL TÉRMINO "BULLYING" SURGIÓ DE LA PALABRA EN INGLÉS "BULLY", QUE SIGNIFICA PENDENCIERO, VALENTÓN Y AGRESOR

Œ

 $\bigoplus$ 

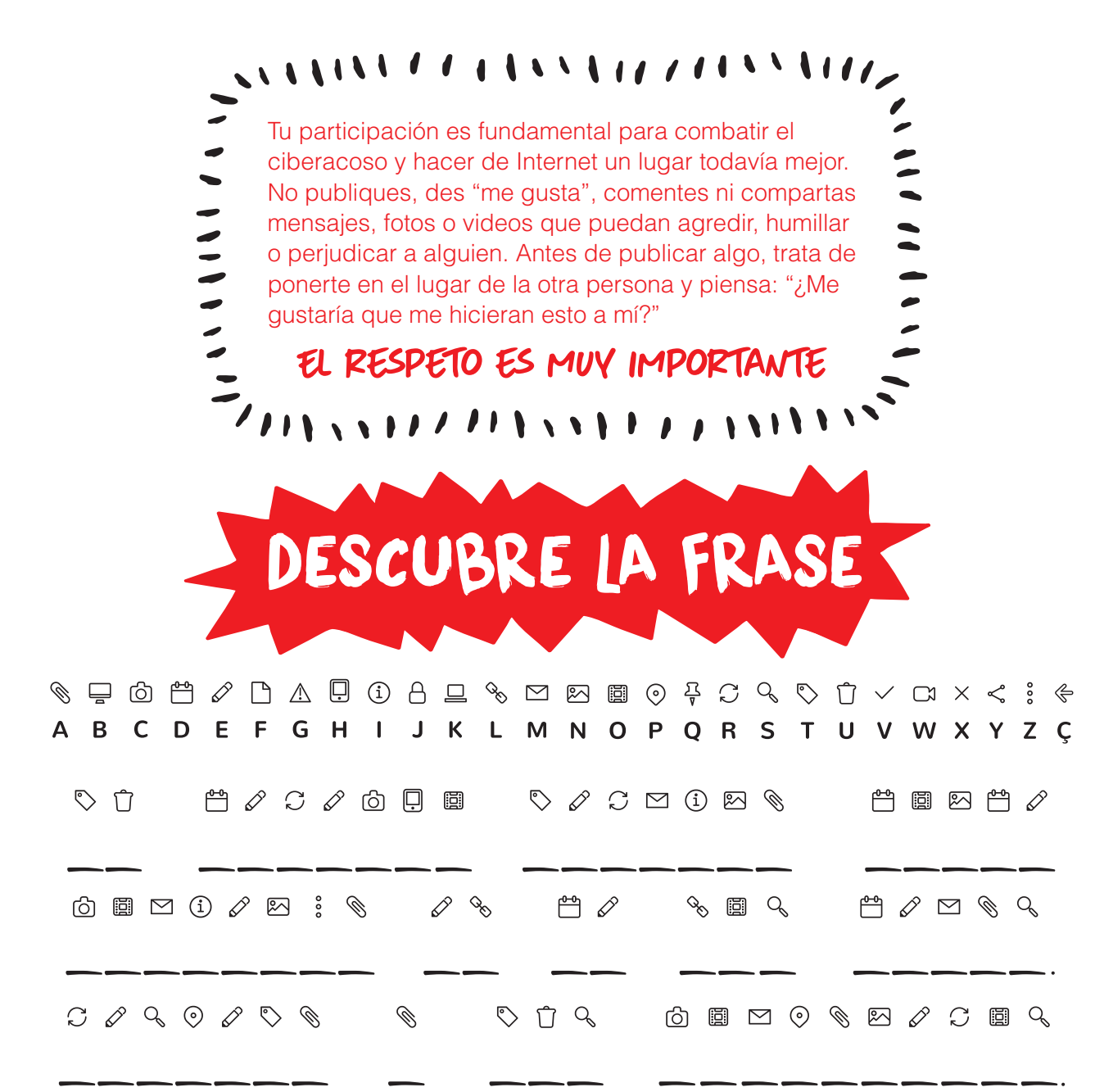

 $\bigoplus$ 

 $\bigcirc$ 

 $\bigoplus$ 

 $\bigoplus$ 

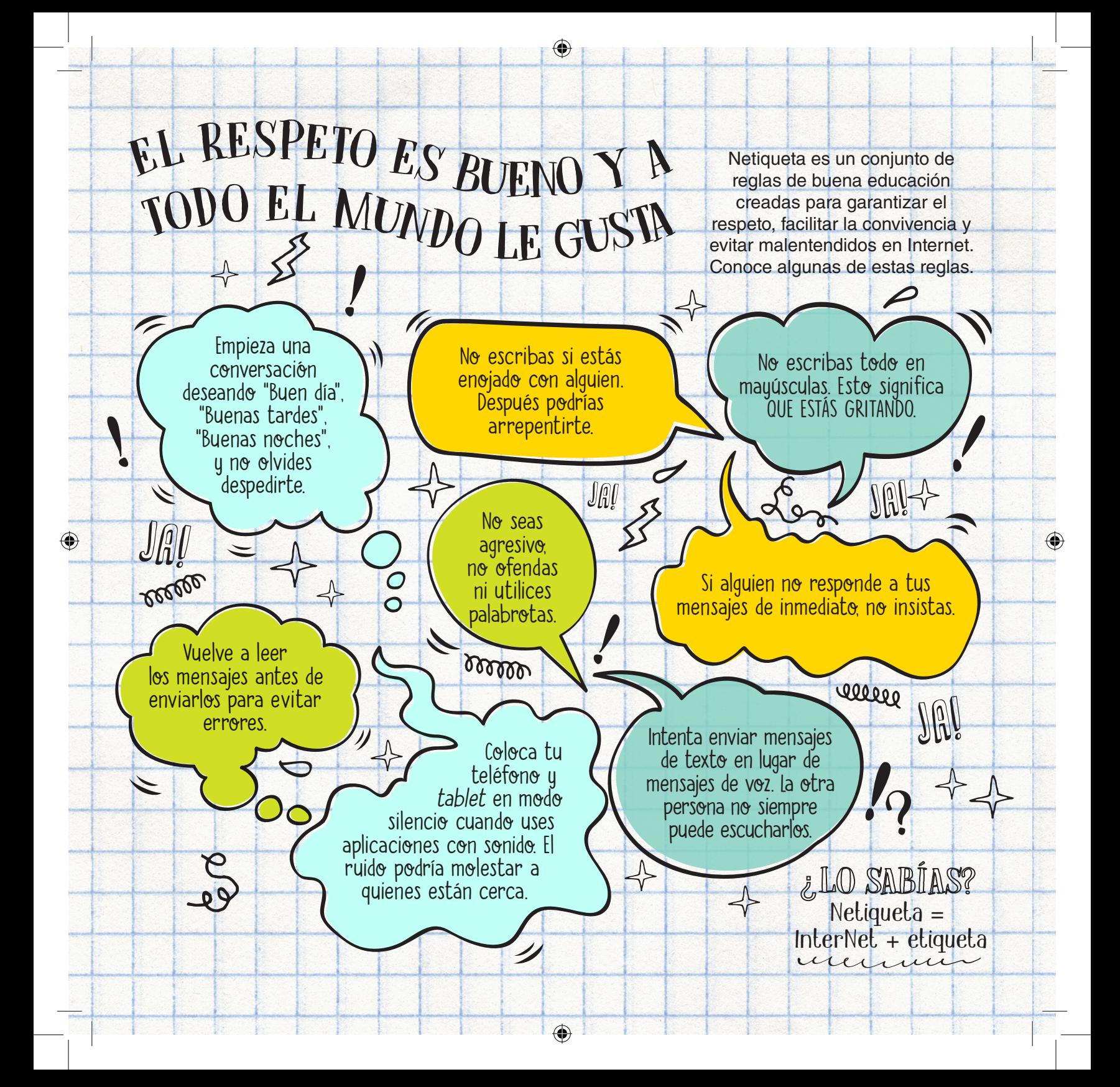

### ESCRIBE Y HABLA CORRECTAMENTEHay diferentes formas de escribir y de hablar según dónde y con quién estés. En la escuela, es "*cool*" o "fachero" hablar con tus compañeros usando un lenguaje joven. En Internet, puedes usar palabras abreviadas xq es más rápido o tmb *emojis/*emoticones para demonstrar q estás estás  $\circledcirc$  o  $\circledcirc$ .

**HANDLER** 

⊕

⊕

Pero recuerda hablar correctamente con tus maestros y tus padres. Cuando hagas tus tareas o exámenes, no uses abreviaturas ni palabras "jóvenes" y trata de no cometer errores de ortografía.

 $\mathbf{O}$  o

 $\frac{1}{\sqrt{2}}$ Luisa Eh ami qrs ir al cine? **xD** q pro **O** jajjajja  $\odot$  :  $\odot$ Q W E R T Y U I O P ASDFGHJKL Z X C V B N M  $\odot$   $\downarrow$ return  $123$ space

◈

#### ¿Sabes qué es la privacidad?

PROTEGE

TU PRIVACIDAD

La privacidad tiene que ver con proteger tus cosas: fotos, mensajes, archivos, secretos, sentimientos, emociones... es decir, tu vida.

¡Elige bien las cosas que compartes y con quién las compartes en Internet, ya que basta un clic para que uno de tus mensajes acabe del otro lado del mundo! Incluso si solo compartes un mensaje con tus amigos, ellos pueden compartirlo y todos se enterarán. Cualquier cosa se puede propagar muy rápido en Internet. Por eso, ten **CUIDADO CON LO QUE** compartes, porque difícilmente lo podrás eliminar.

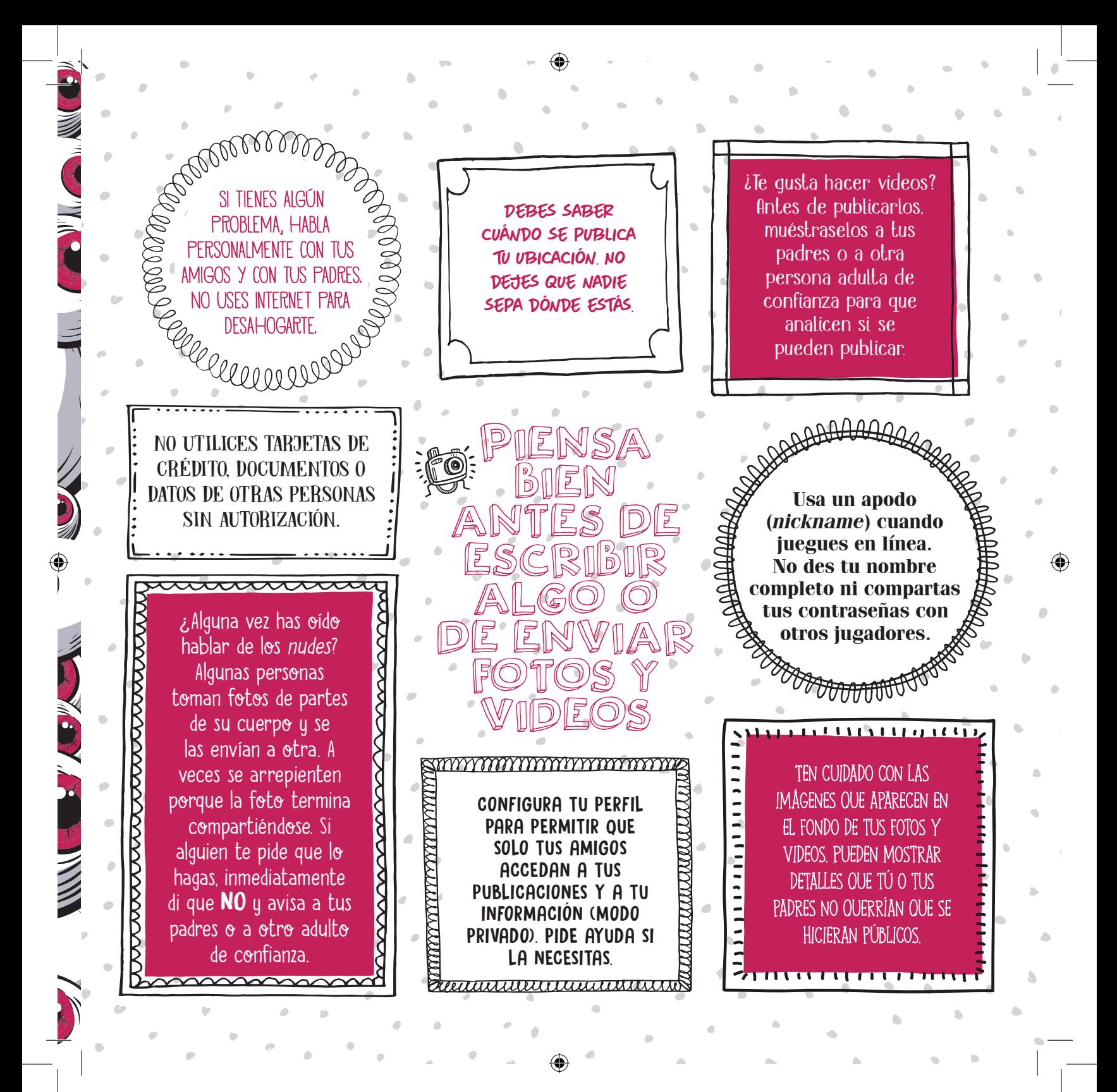

PROTEGE LA PRIVACIDAD DE LAS OTRAS PERSONAS

 $\blacksquare$ 

 $\blacksquare$ 

#### Así como debes preservar tu propia privacidad, también debes proteger la de las demás personas:

 $\blacksquare$ 

- $\odot$   $\odot$  Ten cuidado al publicar información sobre tus amigos y familiares, por ejemplo, a qué escuela van, dónde viven o dónde trabajan.
- Pide permiso antes de publicar videos o fotos donde aparecen otras personas. A algunas no les gusta ser "etiquetadas" en las publicaciones.
	- No compartas fotos y videos personales que alguien te haya enviado sin antes pedir permiso.

#### Si alguien te presta su celular, tablet o notebook:

 $\odot$   $\odot$  No te quedes mirando cosas que no te conciernen.

- ◆ ◆ Ten cuidado con la información que grabas en el dispositivo, ya que al dueño podría no gustarle y tener problemas si esta información se publica.
- Algunos juegos se publican automáticamente en el perfil del dueño del dispositivo y es posible que no le guste en absoluto.

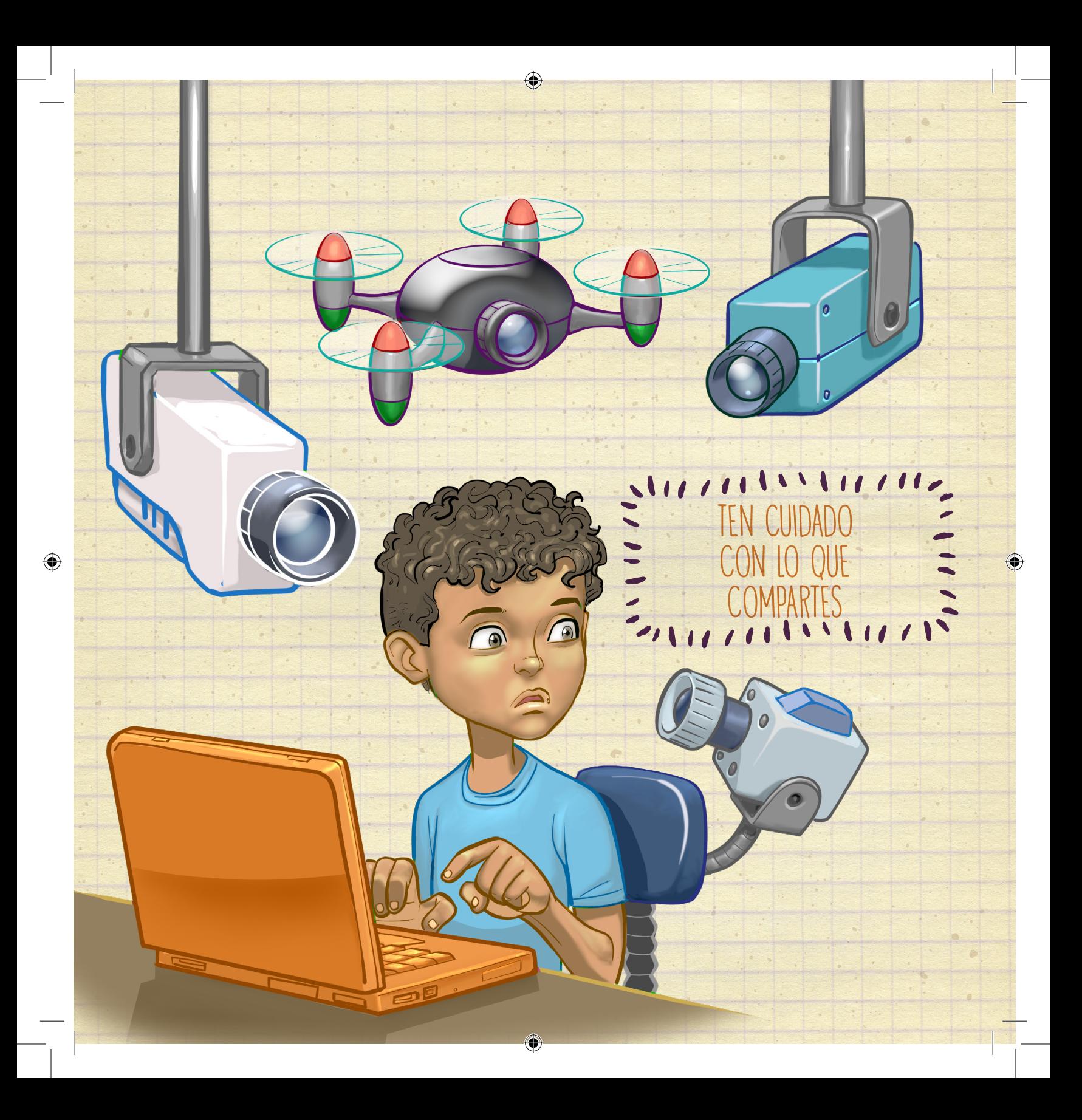

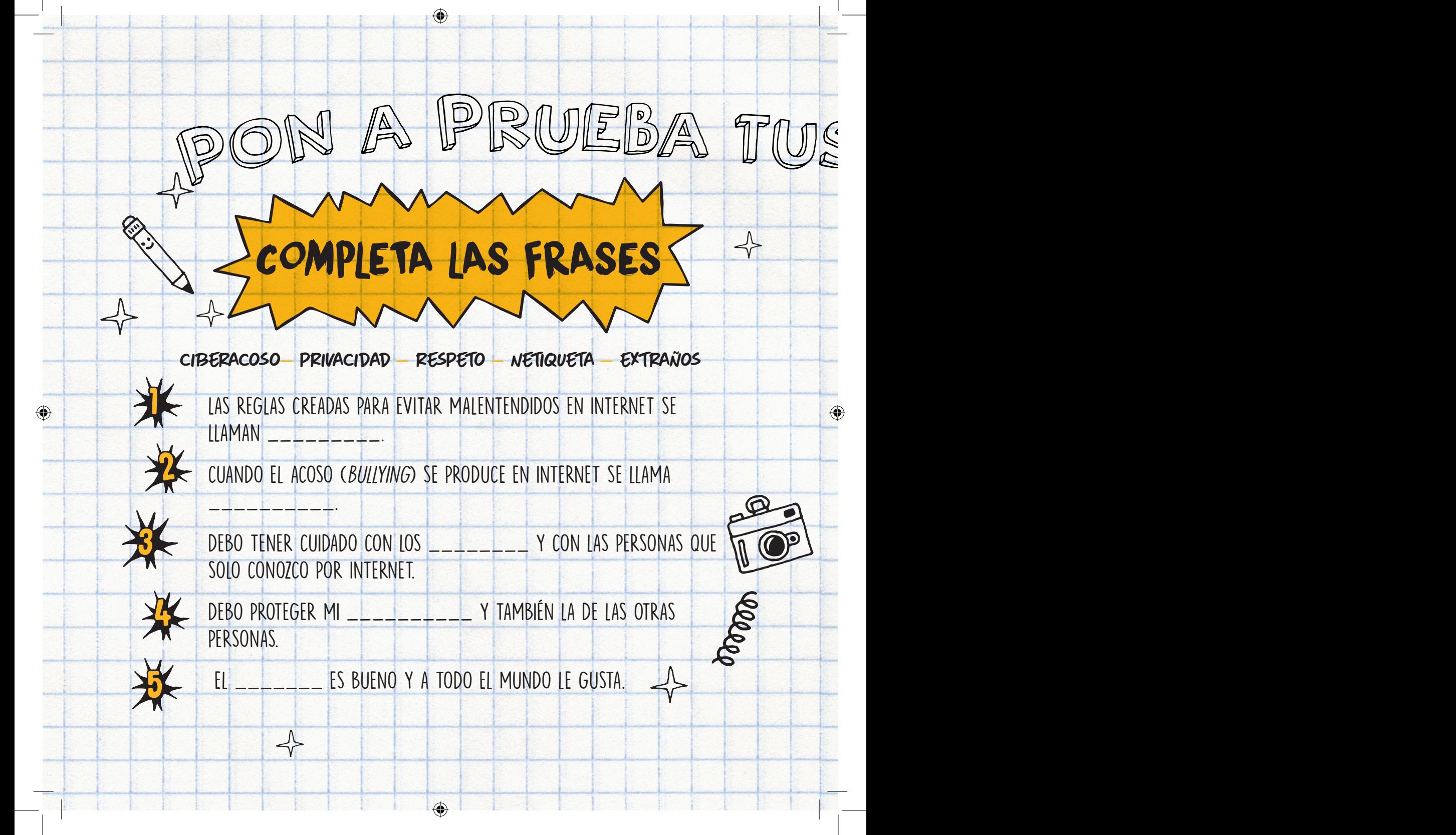

# CONOCIMIENTOS

⊕

# ¿CUÁL DE LAS OPCIONES ES CORRECTA?

- A) DESPUÉS QUE PUBLICO ALGO, PUEDO BORRARLO FÁCILMENTE.
- B) DEBO COMPARTIR TODO LO QUE ME PASA.

♠

- C) CADA PERSONA DEBE OCUPARSE DE MANTENER SU PROPIA PRIVACIDAD.
- VVV D) DEBO PROTEGER MI PRIVACIDAD Y LA DE LAS OTRAS PERSONAS.

MAAAAAAAAAAAAAAAAAAAAAAAAAAAAAAAAAA

# ¿CUÁL DE ESTAS FORMAS DE ESCRIBIR ES INCORRECTA?

a) ¿le gustaría ir al cine? b) ¿Quieres ir al cine? c) T gustaría ir al cine cmg? d) Eh ami qrs ir al cine? xd jajjajja q pro e) Ninguna f) Todas

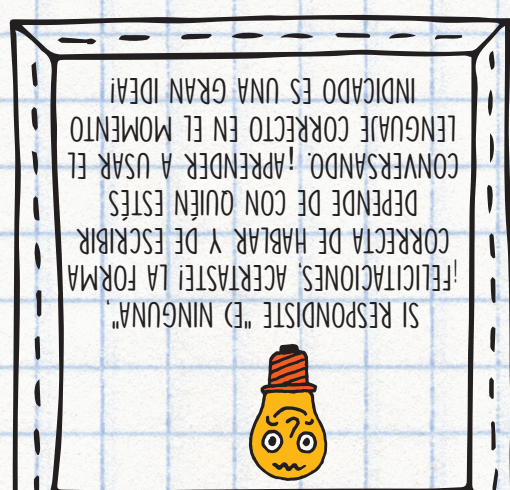

くくくくくく

# RESPETA EL TRABAJO DE LOS DEMÁS

EN INTERNET HAY MUCHAS COSAS INTERESANTES PARA VER Y PARA HACER, COMO MIRAR VIDEOS,  $\leq$  escuchar música, ver fotos y lefr libros. Todas estas cosas fueron creadas por alguien, y  $\leq$ ANTES DE COMPARTIR O COPIAR ESTE CONTENIDO, ES IMPORTANTE SABER SI LA PERSONA QUE CREÓ EL VIDEO, LA FOTO, EL LIBRO O LA MÚSICA PERMITE QUE OTROS COPIEN SU CREACIÓN.

padres si pueden comprarla.

Imagina que escribir un libro te llevó mucho tiempo. ¿Te gustaría que alguien lo copie, le cambie el título y no diga que tú eres el autor?

<u>ئے:</u>

Las aplicaciones que instalas también fueron creadas por personas y empresas que invirtieron tiempo y dinero. Algunas aplicaciones son gratuitas y se pueden usar libremente, pero hay otras que tienes que pagar para usarlas.

¿Y si tomas una foto muy pro y una persona la copia y dice que fue ella quien la tomó? Probablemente tampoco te gustaría.

Citar la fuente —en otras palabras, decir quién es el autor de una obra y de dónde fue copiada— no solo muestra respeto, sino que evita que alguien confunda tu texto con el de otra persona.

No pagar por el uso de aplicaciones que se deberían pagar puede considerarse piratería. Tus padres podrían meterse en problemas legales y ser acusados por el uso no autorizado de estas aplicaciones. Así que no lo hagas. Si realmente quieres usar la aplicación, busca alternativas gratuitas o pregúntale a tus

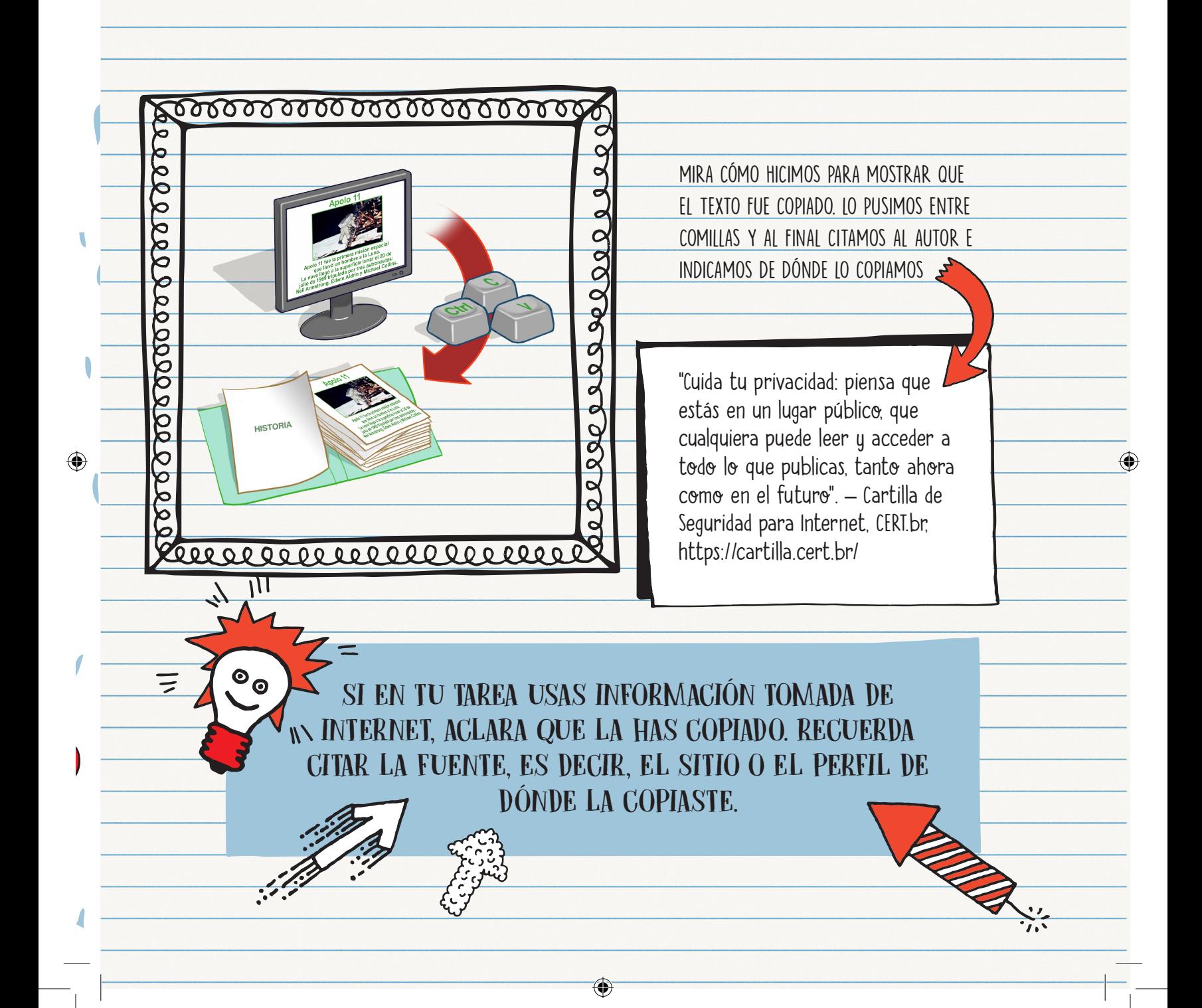

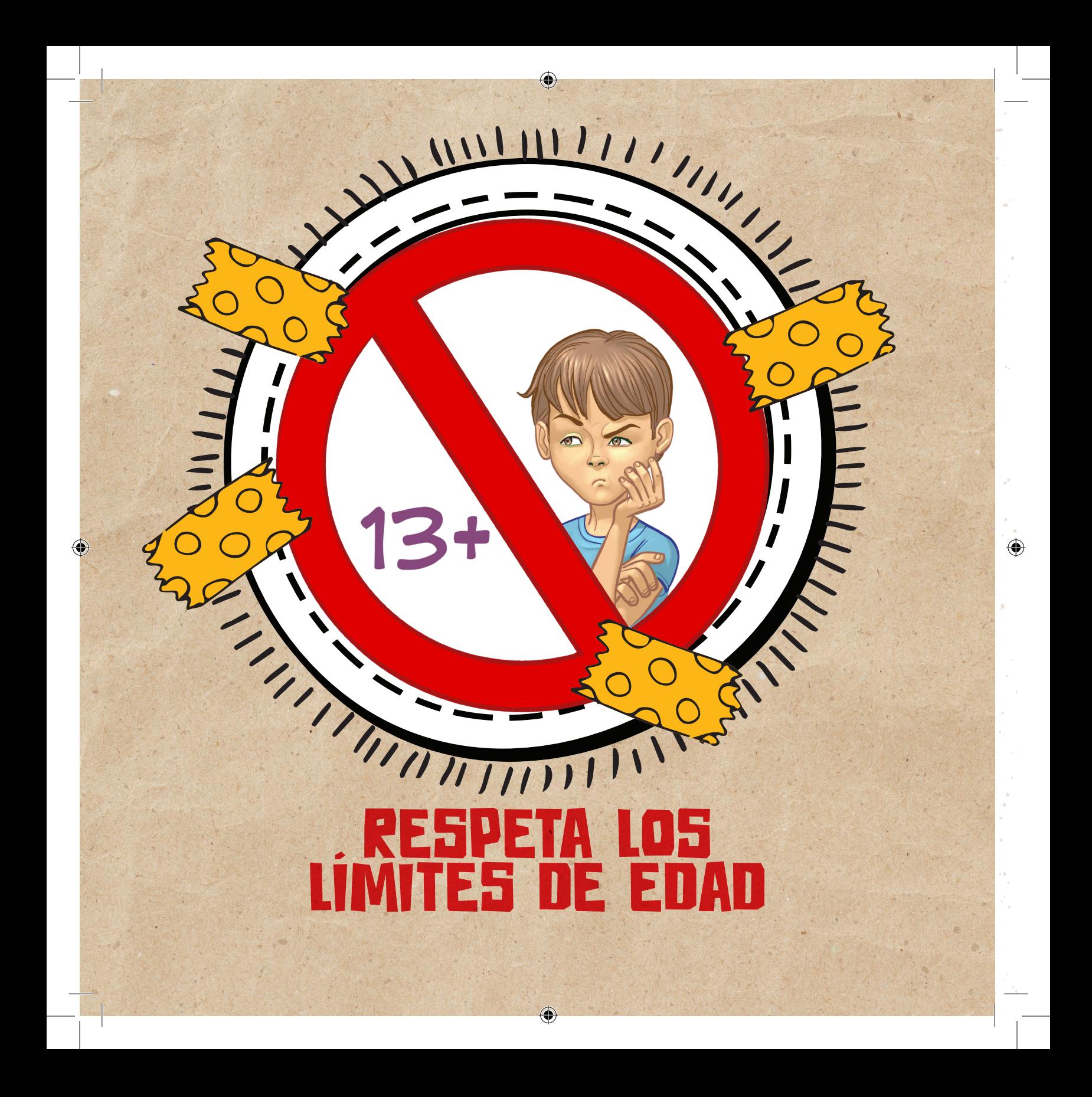

ASÍ COMO LOS DIBUJOS ANIMADOS, LAS PELÍCULAS Y LAS SERIES QUE VES EN TELEVISIÓN SON PARA UNA EDAD RECOMENDADA, LOS SITIOS EN INTERNET TAMBIÉN LO SON.

LOS LÍMITES DE EDAD EXISTEN PARA TU PROTECCIÓN.

Verifica las reglas de uso y la edad indicada antes de acceder a un sitio. Algunas redes sociales solo permiten usuarios mayores de 13 años de edad. Si tienes alguna duda, habla con tus padres o maestros, ellos pueden ayudarte a entender mejor los motivos para tu protección.

- SI LEES O VES ALGO EN INTERNET QUE TE MOLESTA:
- MANTÉN LA CALMA, NO TE ASUSTES Y NO ENTRES EN DISCUSIONES INNECESARIAS.
- SI ES UNA PERSONA QUE CONOCES, TRATA DE HABLAR CON ELLA.
- DENÚNCIALA EN LA RED SOCIAL.
- BLOQUEA A CUALQUIERA QUE PUBLIQUE COSAS QUE NO TE GUSTEN.

⊕

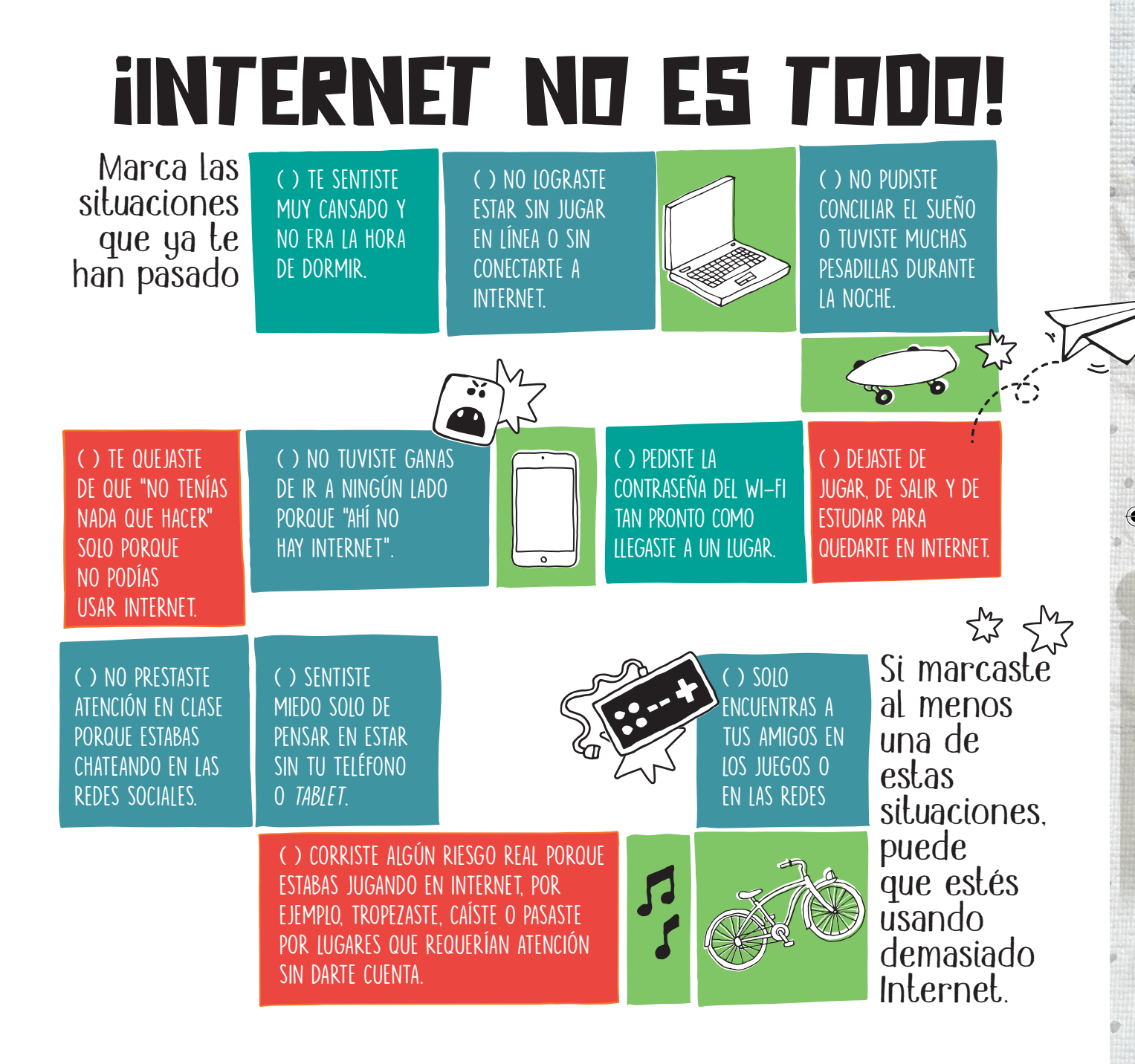

⊕

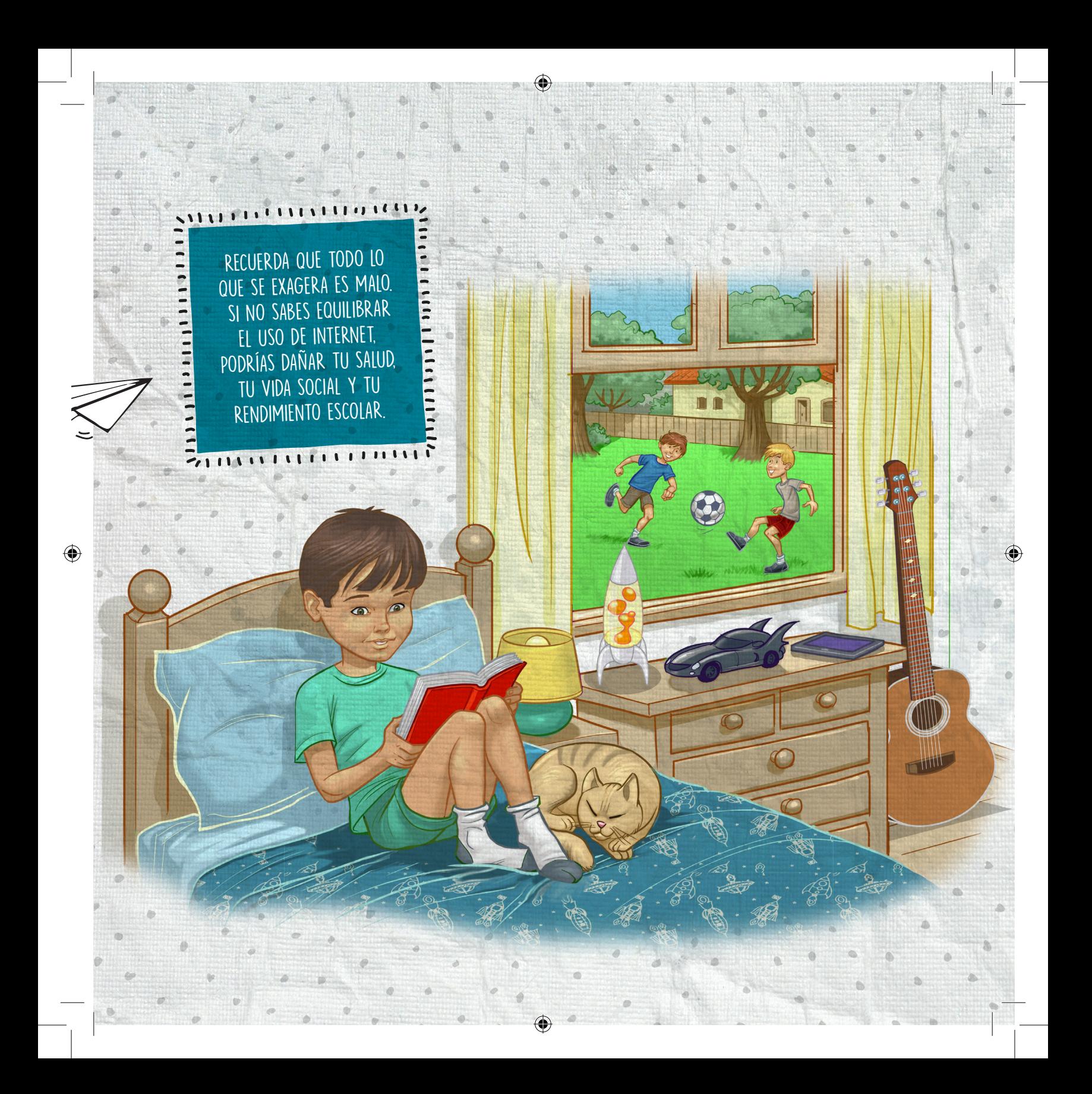

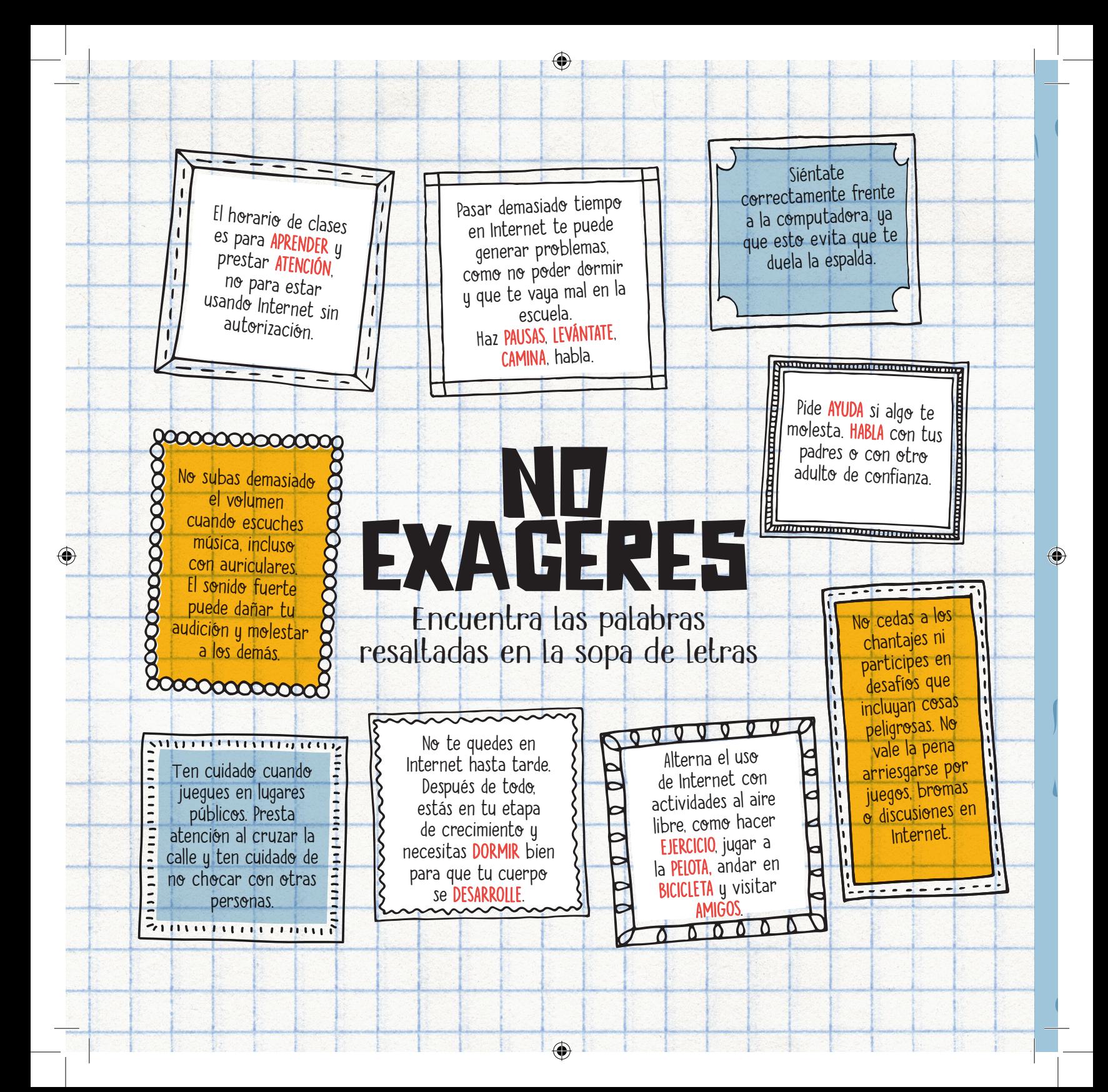

EGUERDA: **iEXISTE** VIDA AARVYrIHBc dUIYGaORVZCOS VEas OGYHbXQ EEILVUUmS EBGAlUGILUlZHJipIIWMaI UHUJeWEUneICTIs ATENc iónUalEIHGeWLEVáNTateoZCEOfDDORMIRNYTtWLMS  $\overline{\mathbf{u}}$ I. JAyUDARNEAUEVIAI Q XYAPRENDERTOWCI YEEGPIAYWHKAEC H

R

V

I

D

**NAAAAAA** 

 $\begin{array}{c} \bullet \\ \bullet \end{array}$ 

A

W

A

O

B

C

Y

Z

X

E

S

Z

Y

S

R

S

Z

V

U

V

A

D

E

S

a

r

D

j

N

G

B

U

E

Y

G

N

S

R

E

p

Y

O

C

A

a

S

VVVVVVVVVVVVL **VV VVV**  $\mathsf{V}$ VV  $\mathbf v$ 

 $\bigoplus$ 

R

i

a

u

s

A

C

G

s

M

V

I

H

a

Z

D

O

I

s

I

N

S

C

Z

F

Y

Z

J

V

h

X X X X X X X 

⊕

era de ERNET!

0

**10** 

io)

 $\overline{\bullet}$ 

 $\tilde{\le}$ 

とうとく くろん とうこく こうてうこく こうしょう

 $\left( \bullet \right)$ 

NO CREAS TODO LO QUE LEES

⊕

No debes creer todo lo que recibes y lees en Internet. Hay cosas que recibes sin haberlas pedido y muchas veces su contenido es falso o está distorsionado. Te mostramos algunos ejemplos.

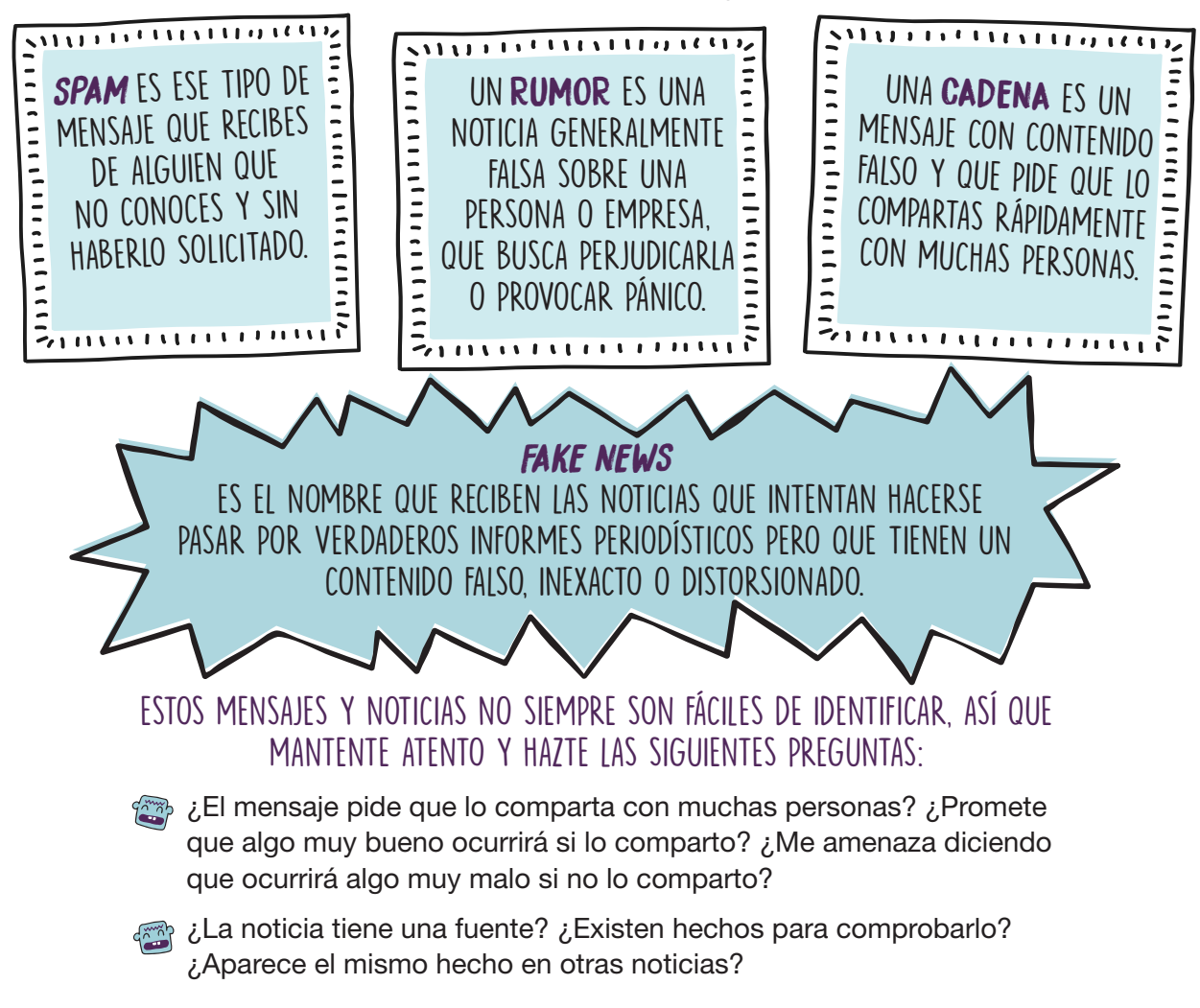

⊕

⊕

Si algo te parece extraño, habla con tus padres, con tus maestros o con otro adulto de confianza.

8 Min

 $\sim$  11

♠

# SI DUDAS, NO LO COMPARTAS.

Denuncia en las redes sociales el spam que recibas. También puedes intentar bloquear este tipo de mensajes. Pide a tus padres que instalen un filtro antispam en tus dispositivos (enseguida te contaremos más sobre esto).

# casses

### LAMENTABLEMENTE, CUANDO USAS INTERNET PUEDES ENCONTRARTE CON LA LIGA DEL MAL.

⊕

PROTEGE TUS

↔

DISPOSITIVOS

LA LIGA DEL MAL ESTÁ FORMADA POR VILLANOS QUE CREAN TRAMPAS PARA INTENTAR INFECTAR TUS DISPOSITIVOS Y ACCEDER A TU INFORMACIÓN.

También llamados códigos maliciosos (*malware*), estos villanos son programas diseñados para ejecutar acciones dañinas y maliciosas en tus dispositivos.

Si no actualizas tus aplicaciones, si abres archivos infectados o incluso si visitas sitios inseguros, tus dispositivos podrían caer en las trampas de la Liga del Mal.

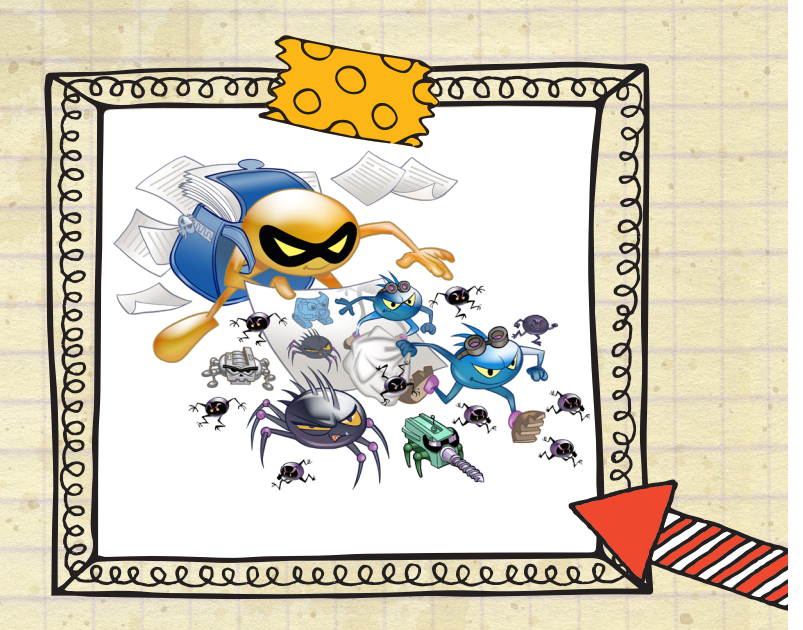

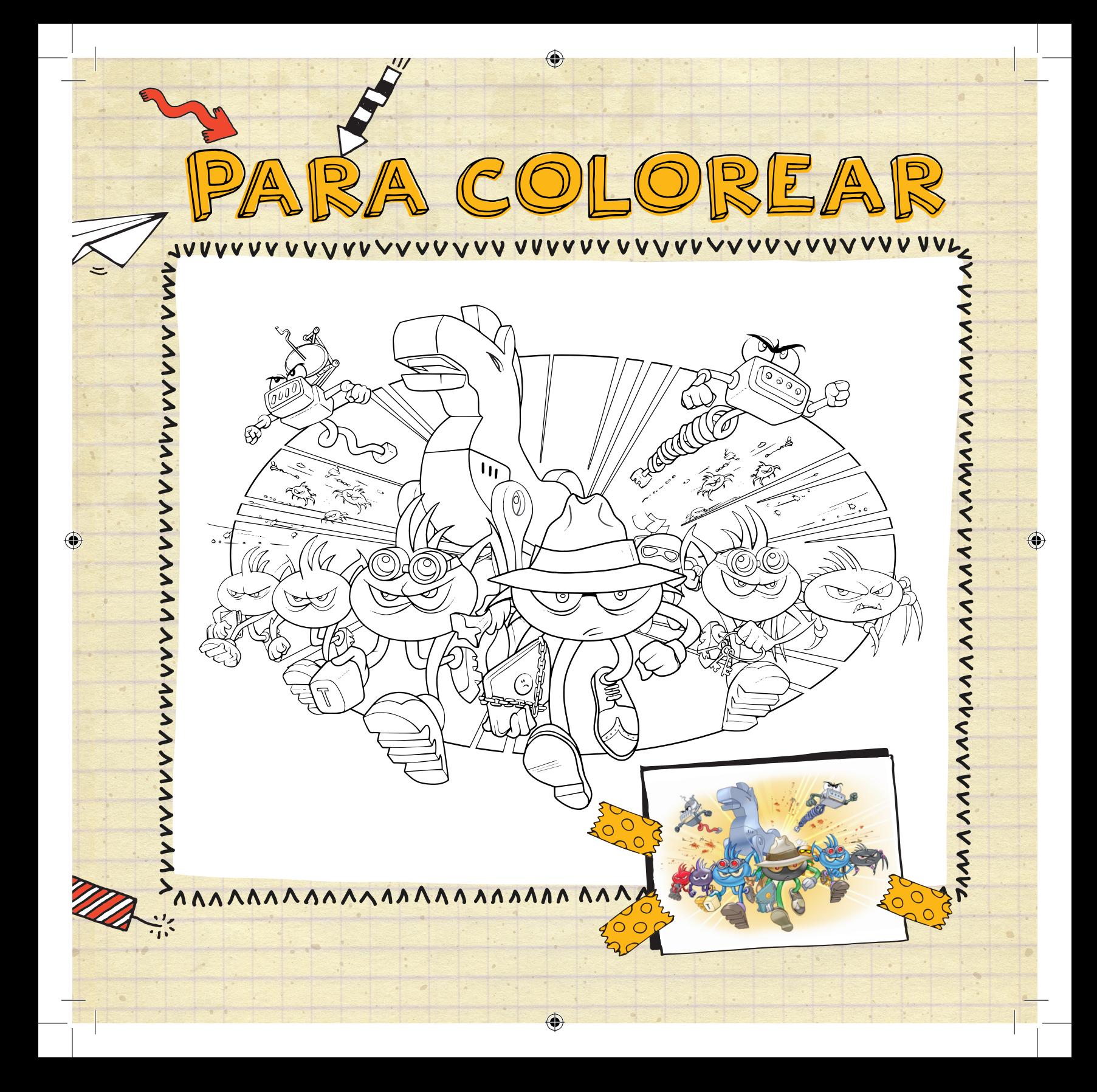

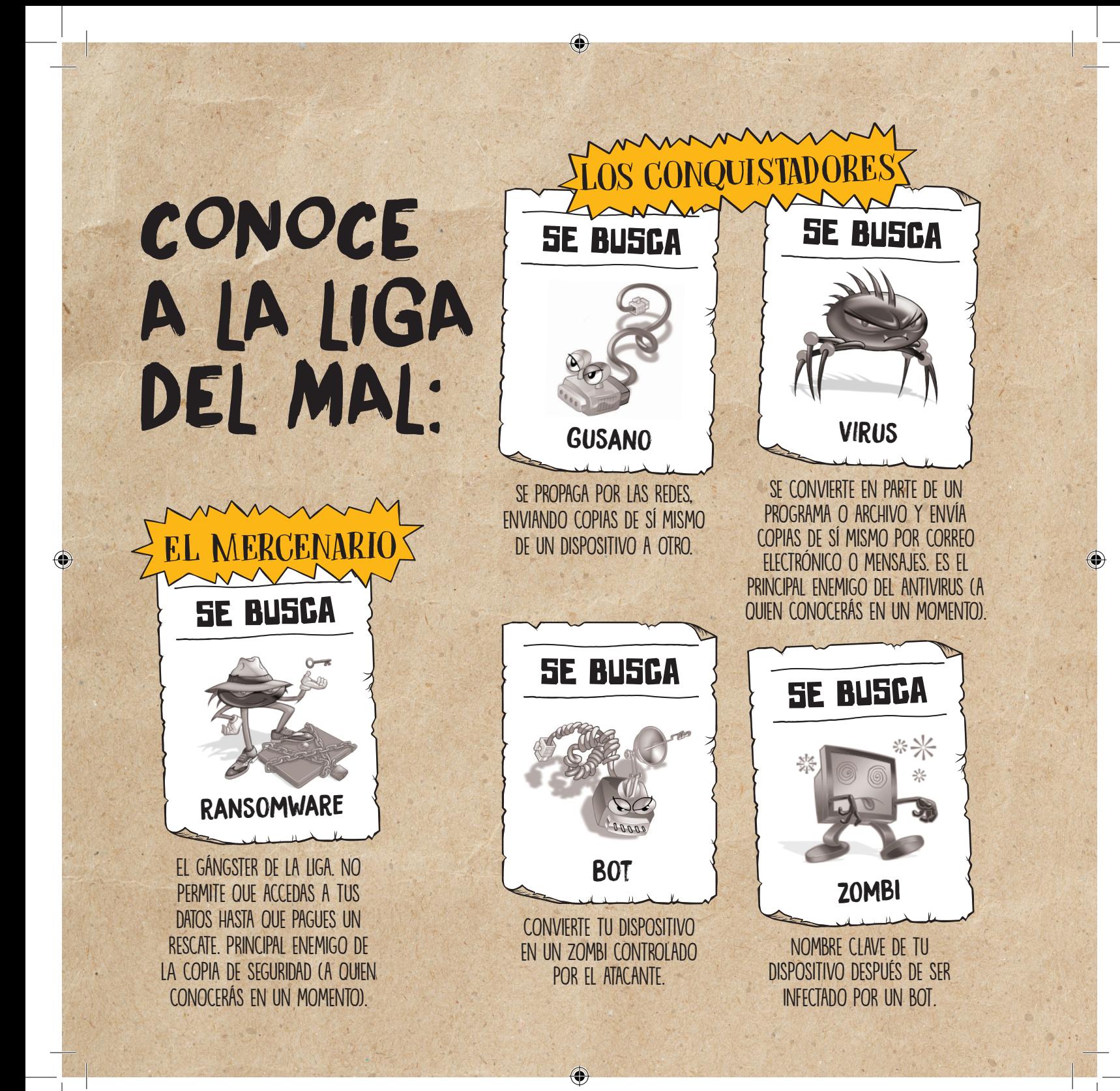

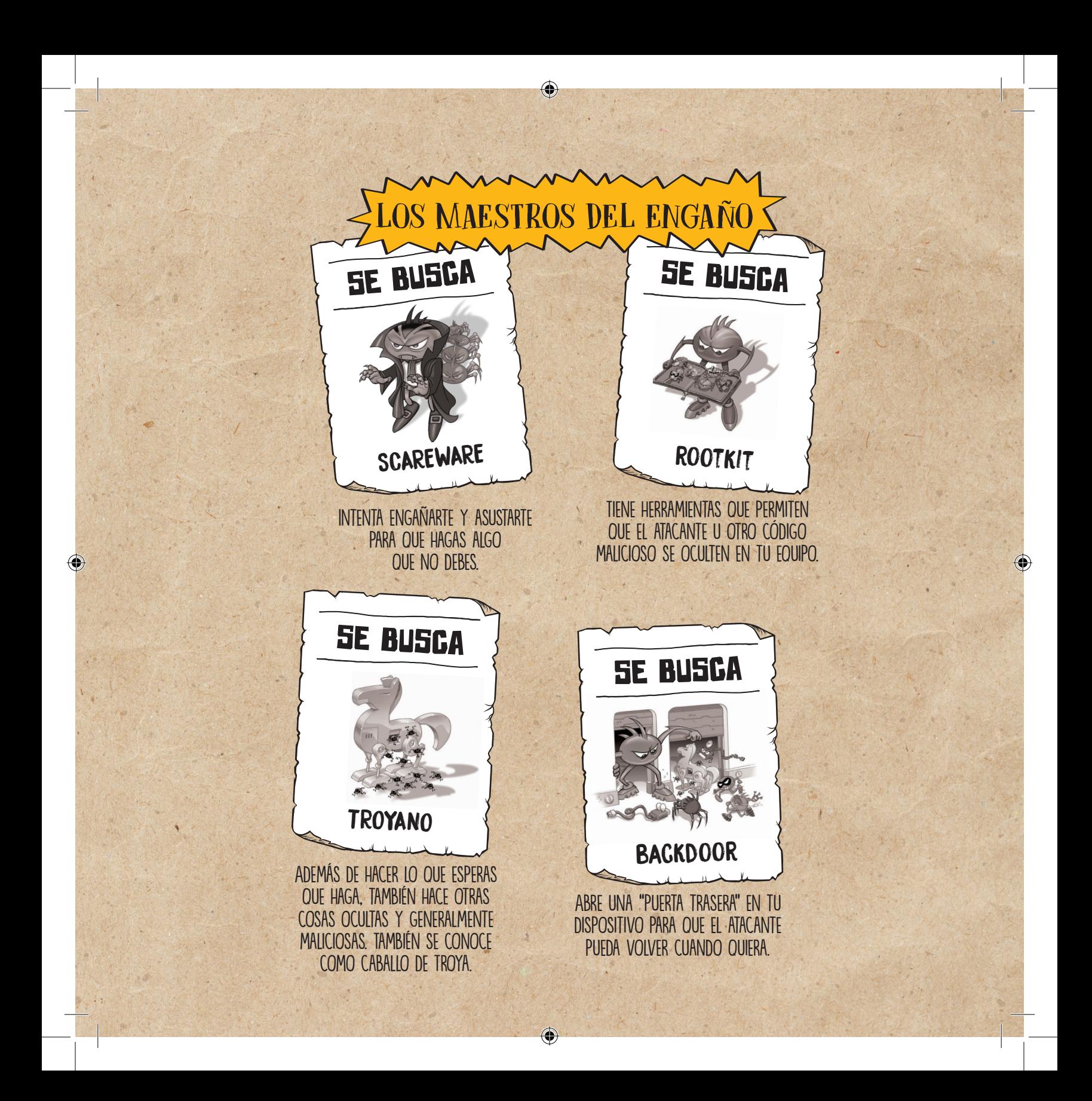

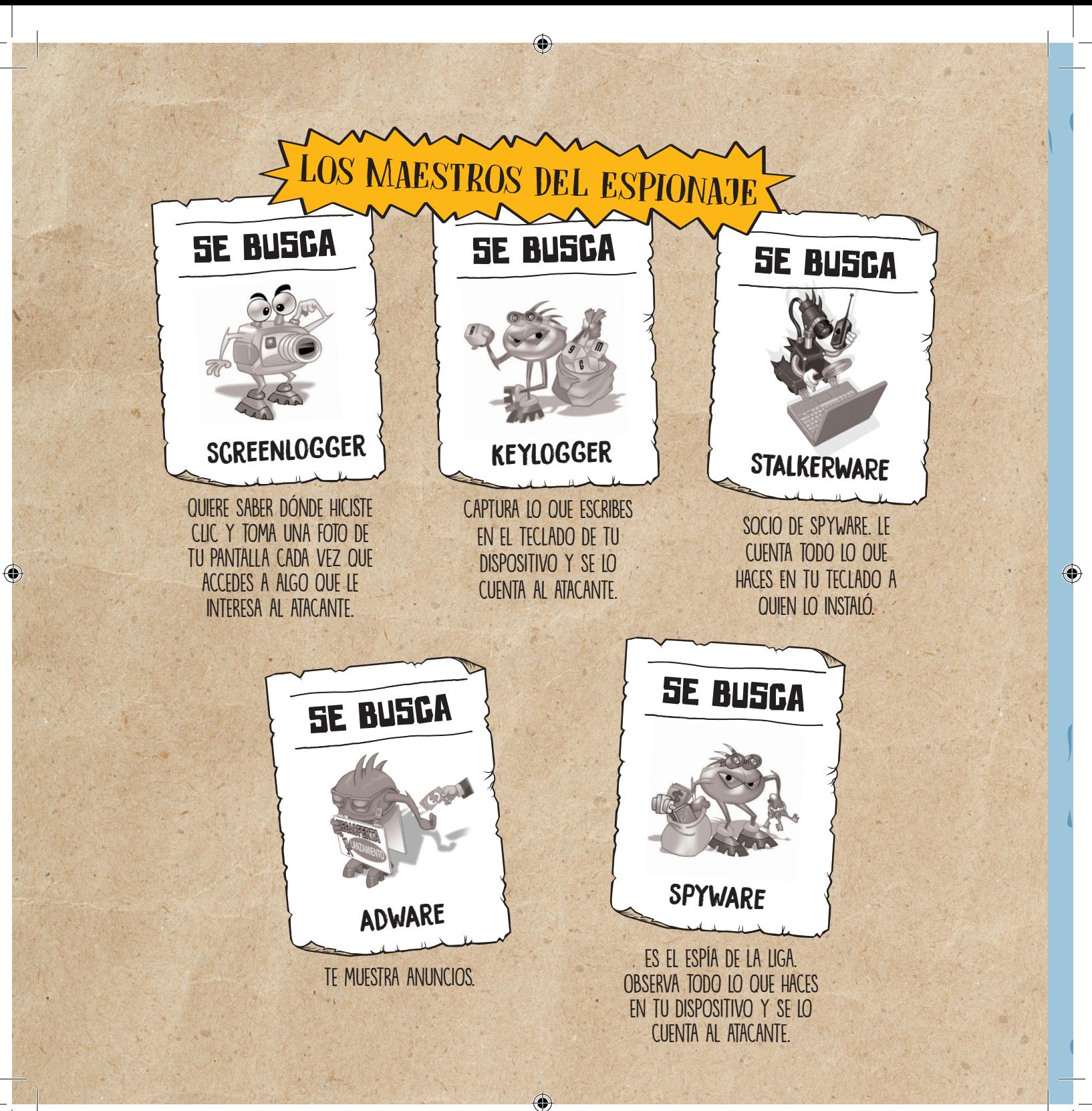

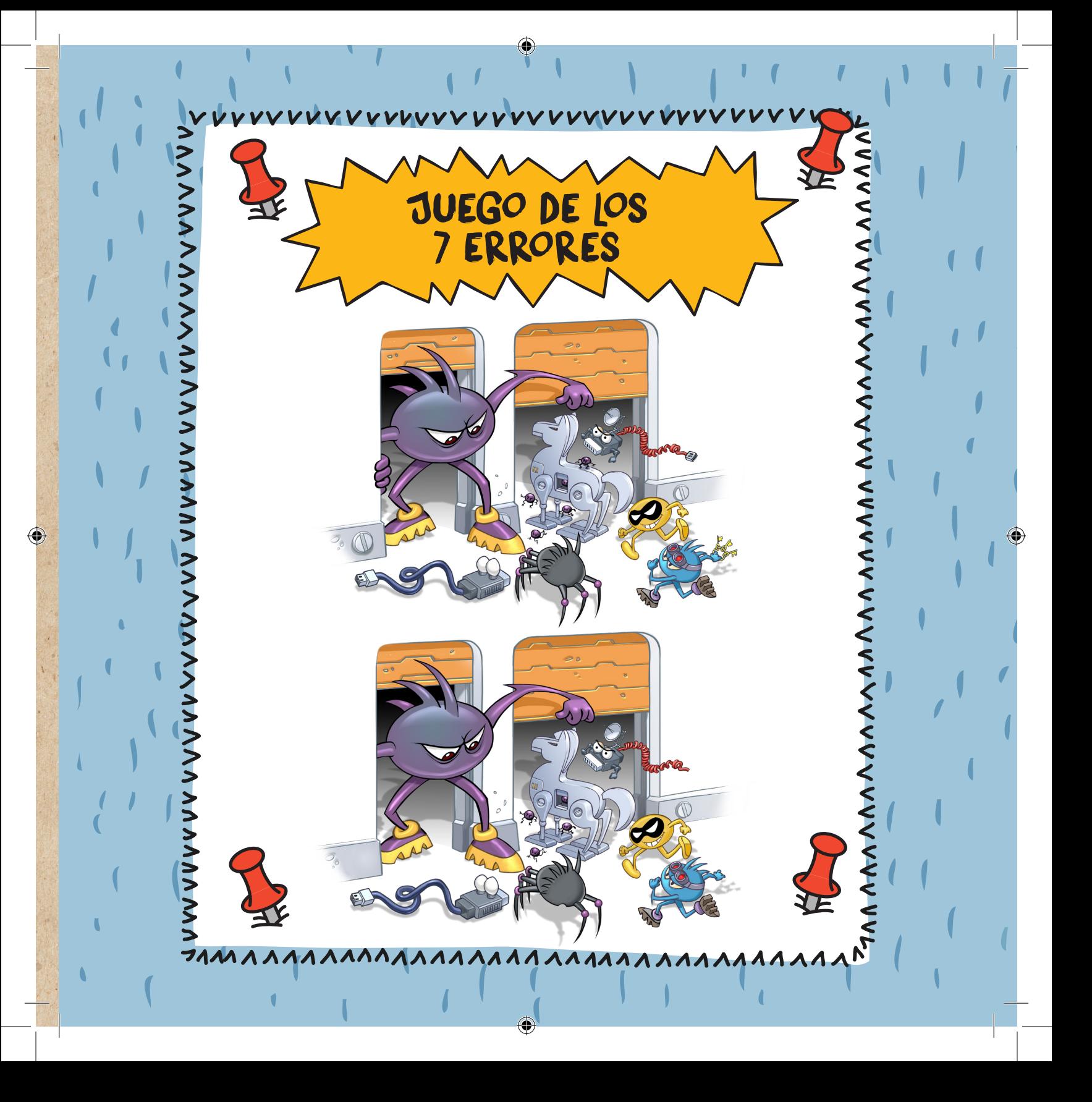

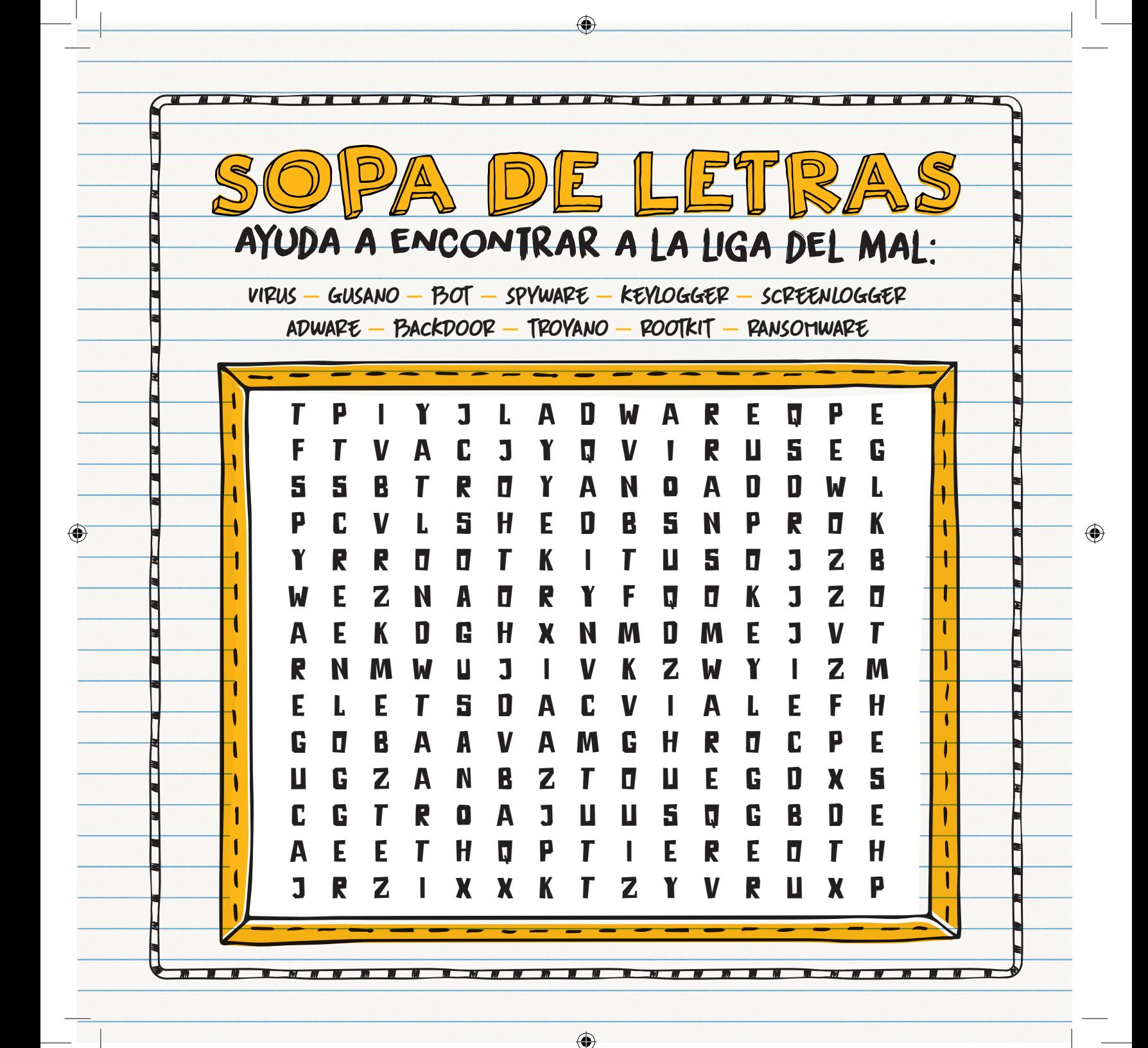

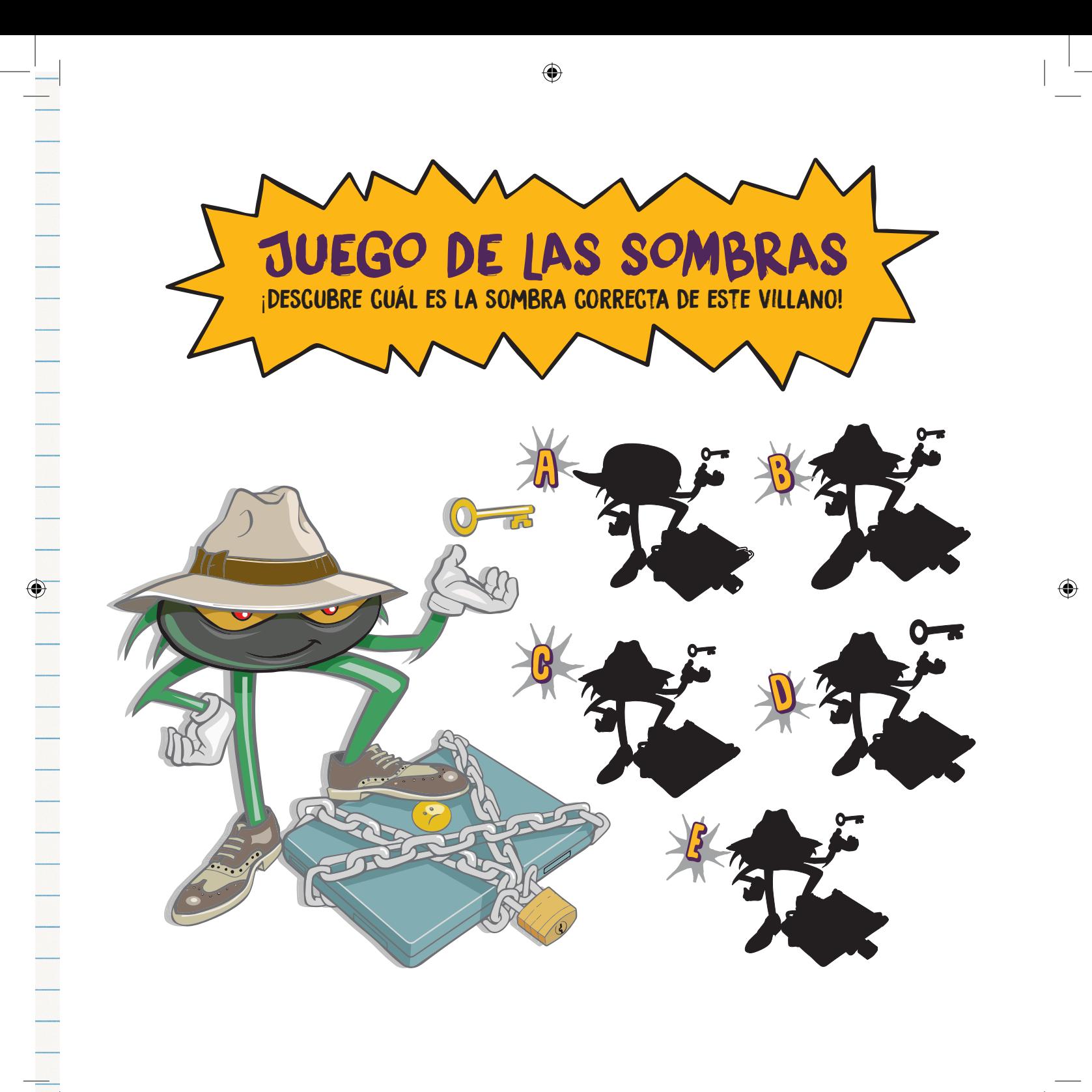

 $\bigoplus$ 

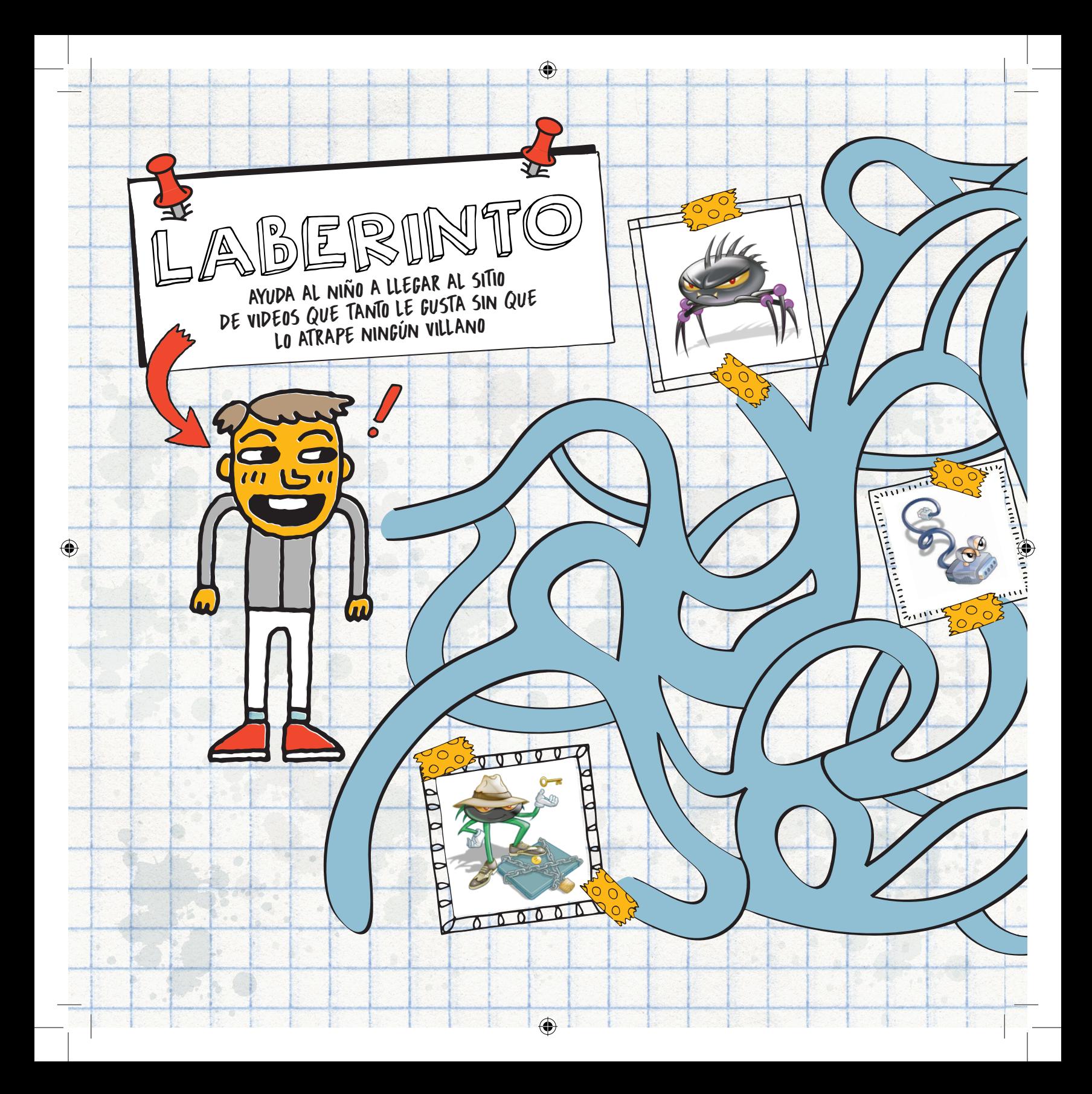

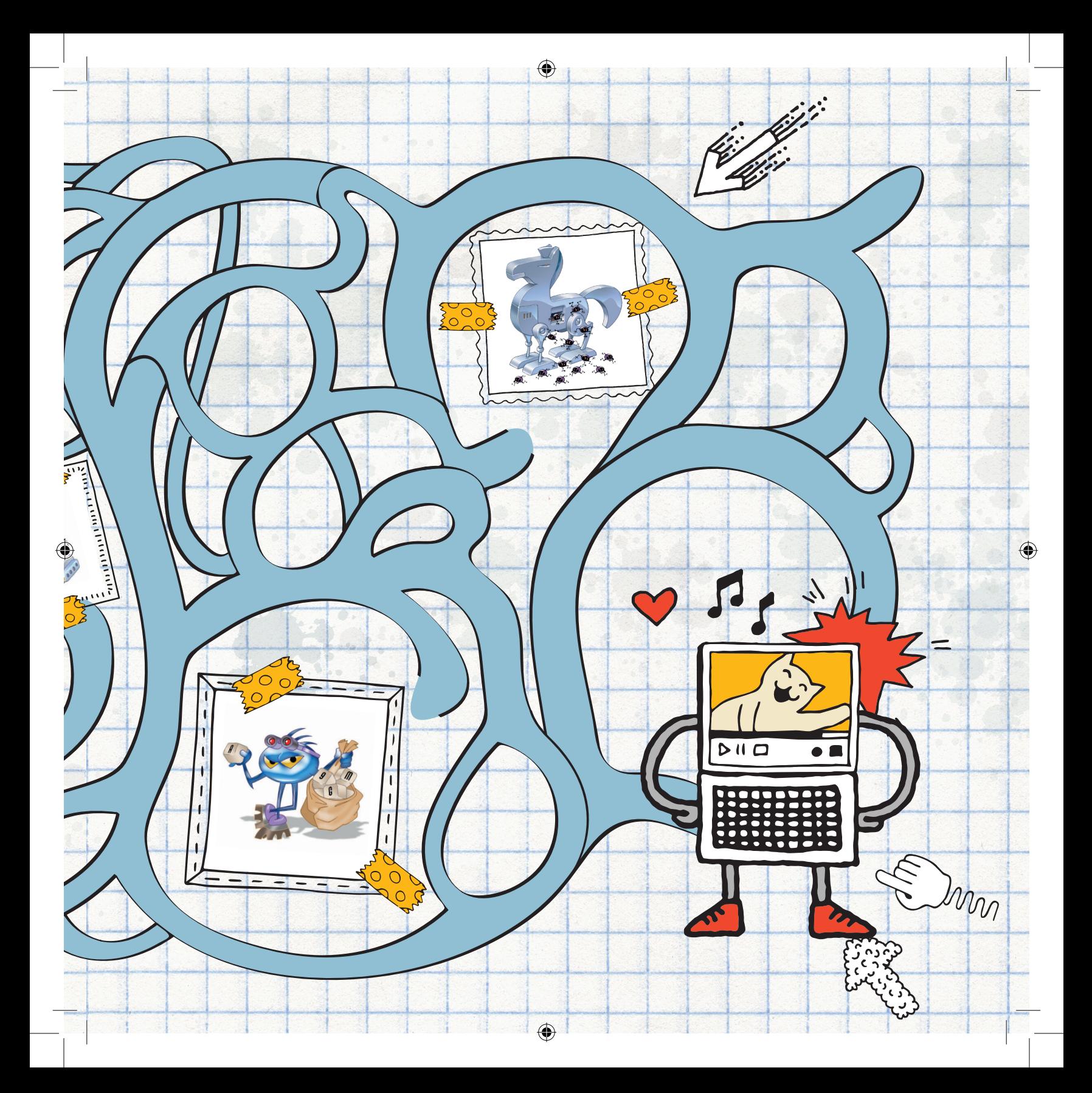

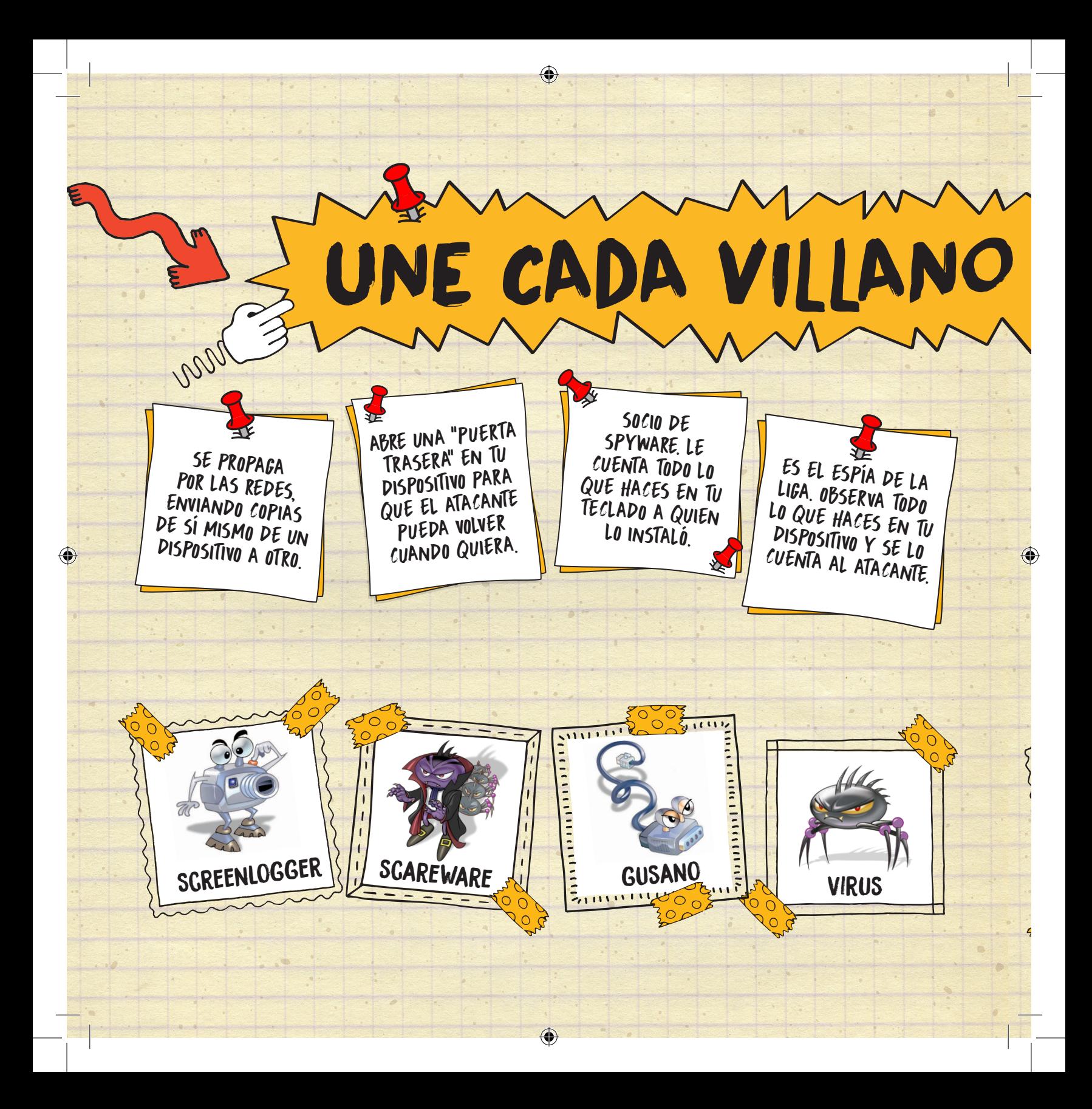

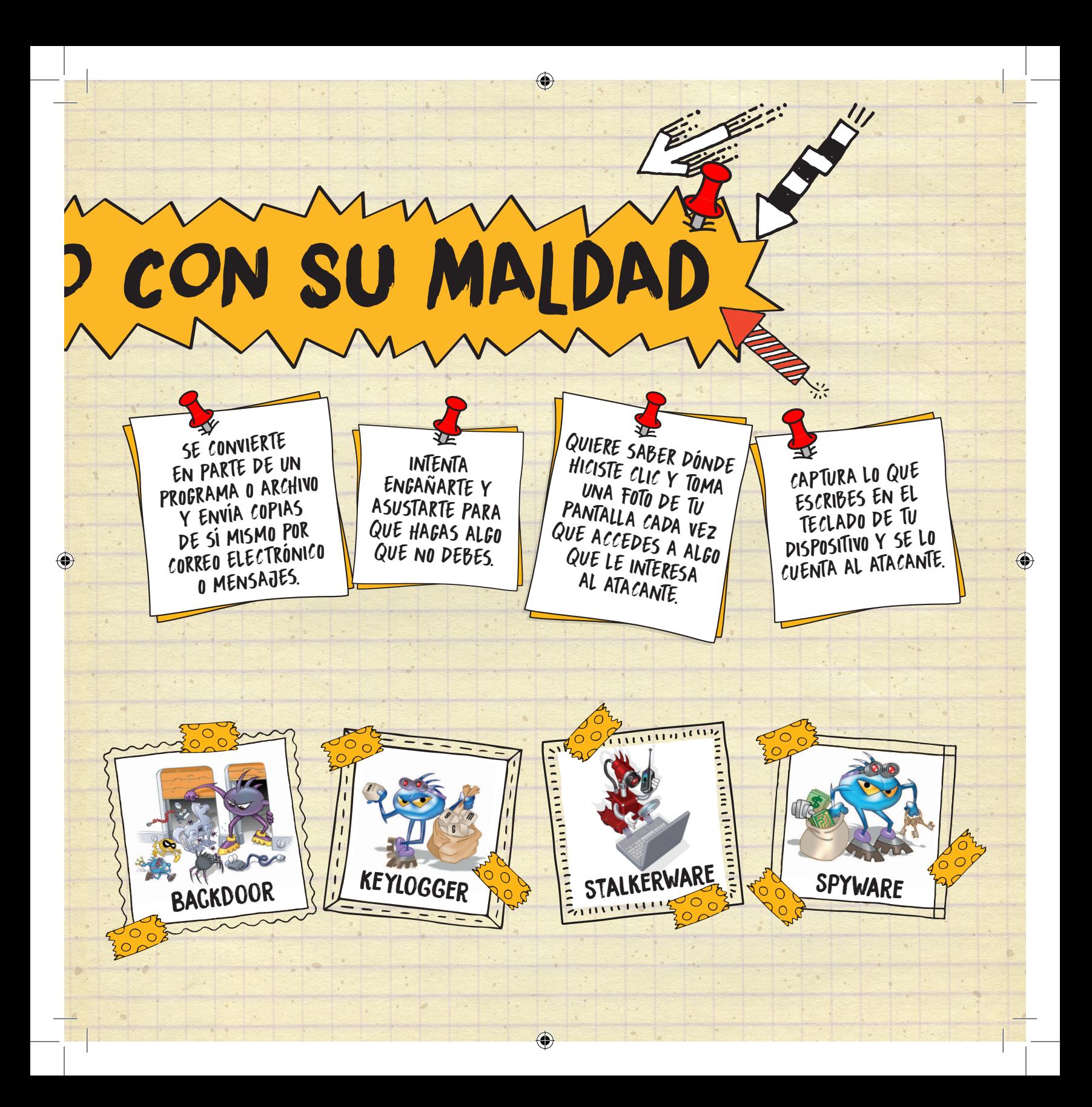

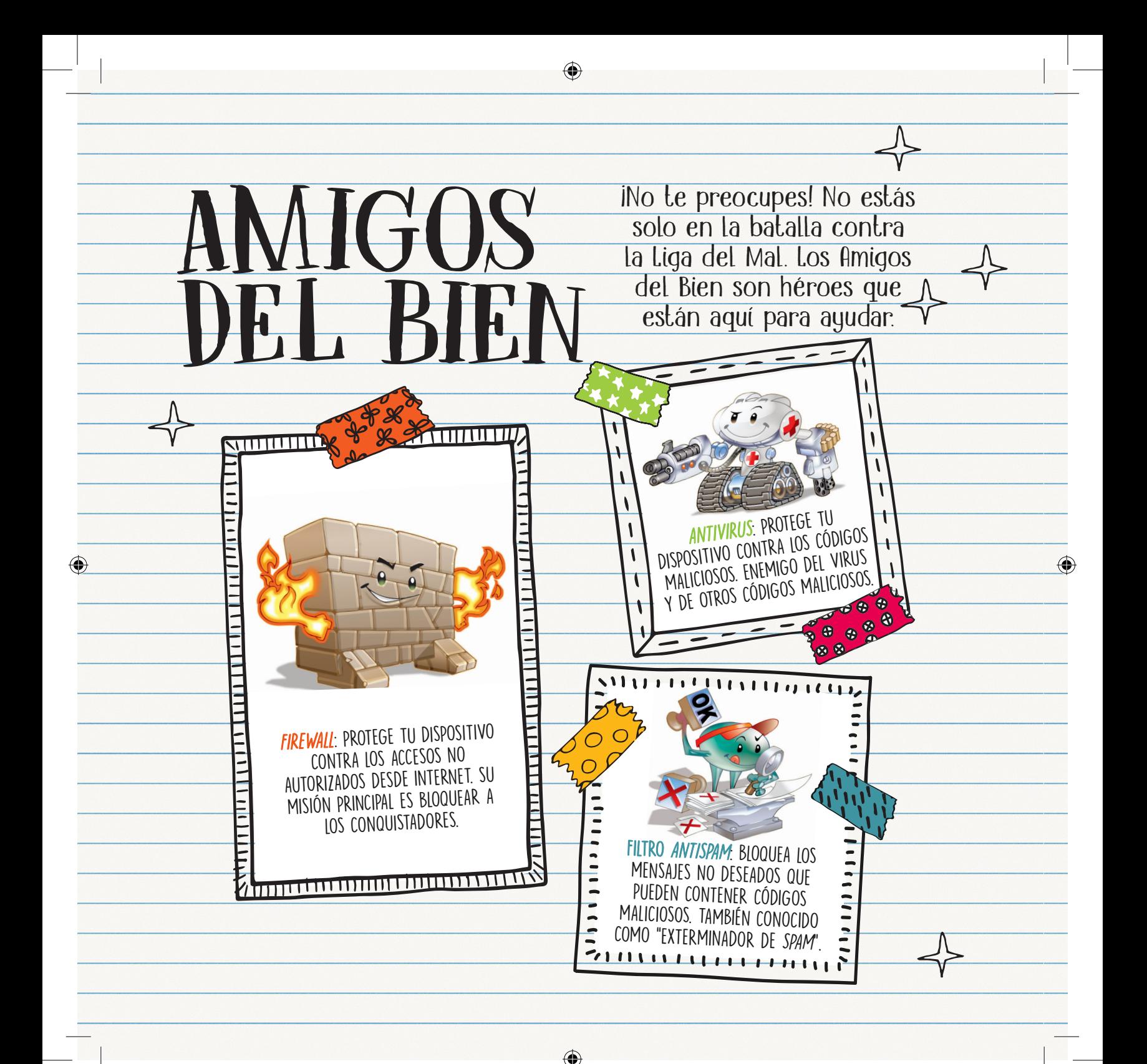

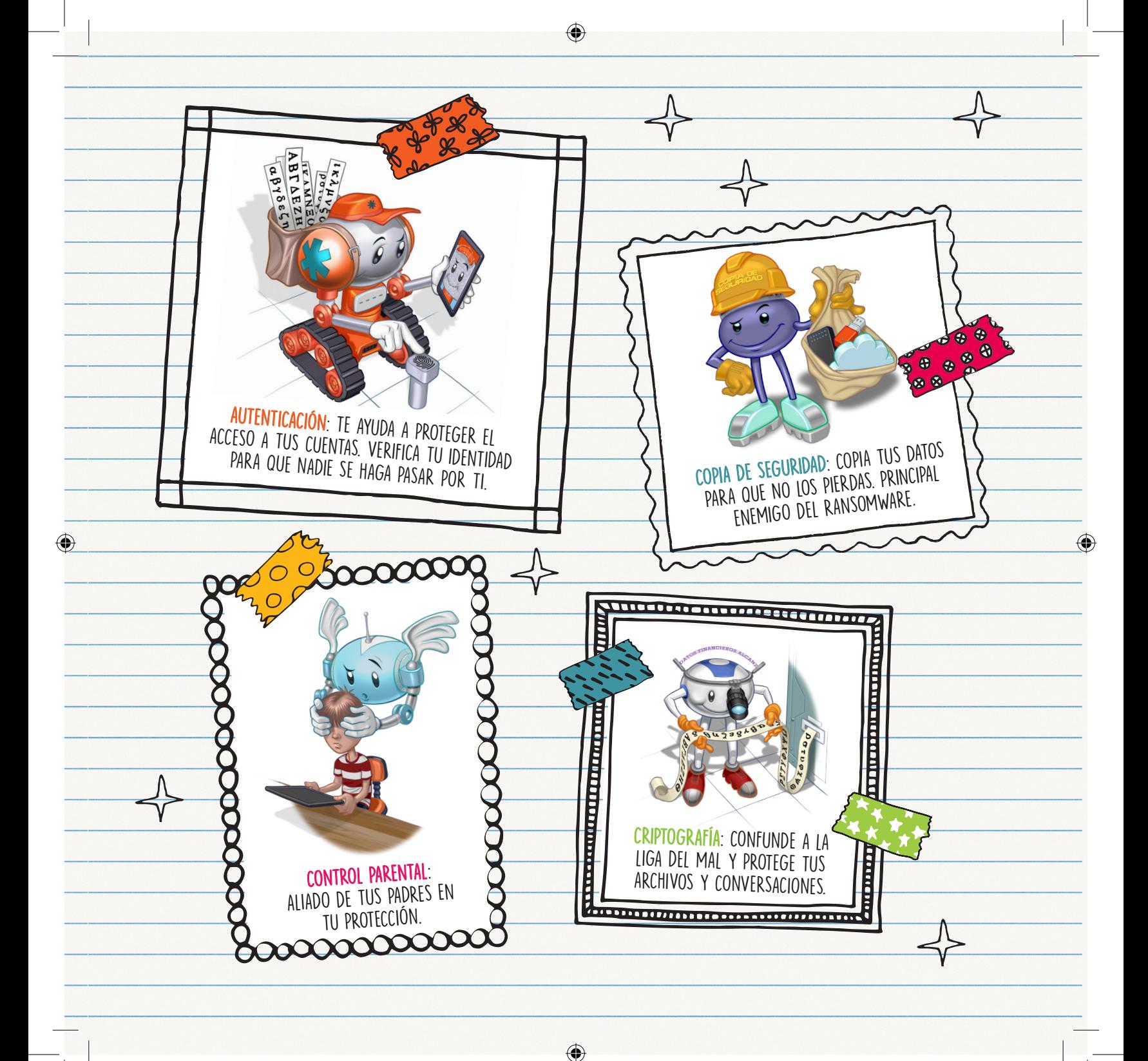

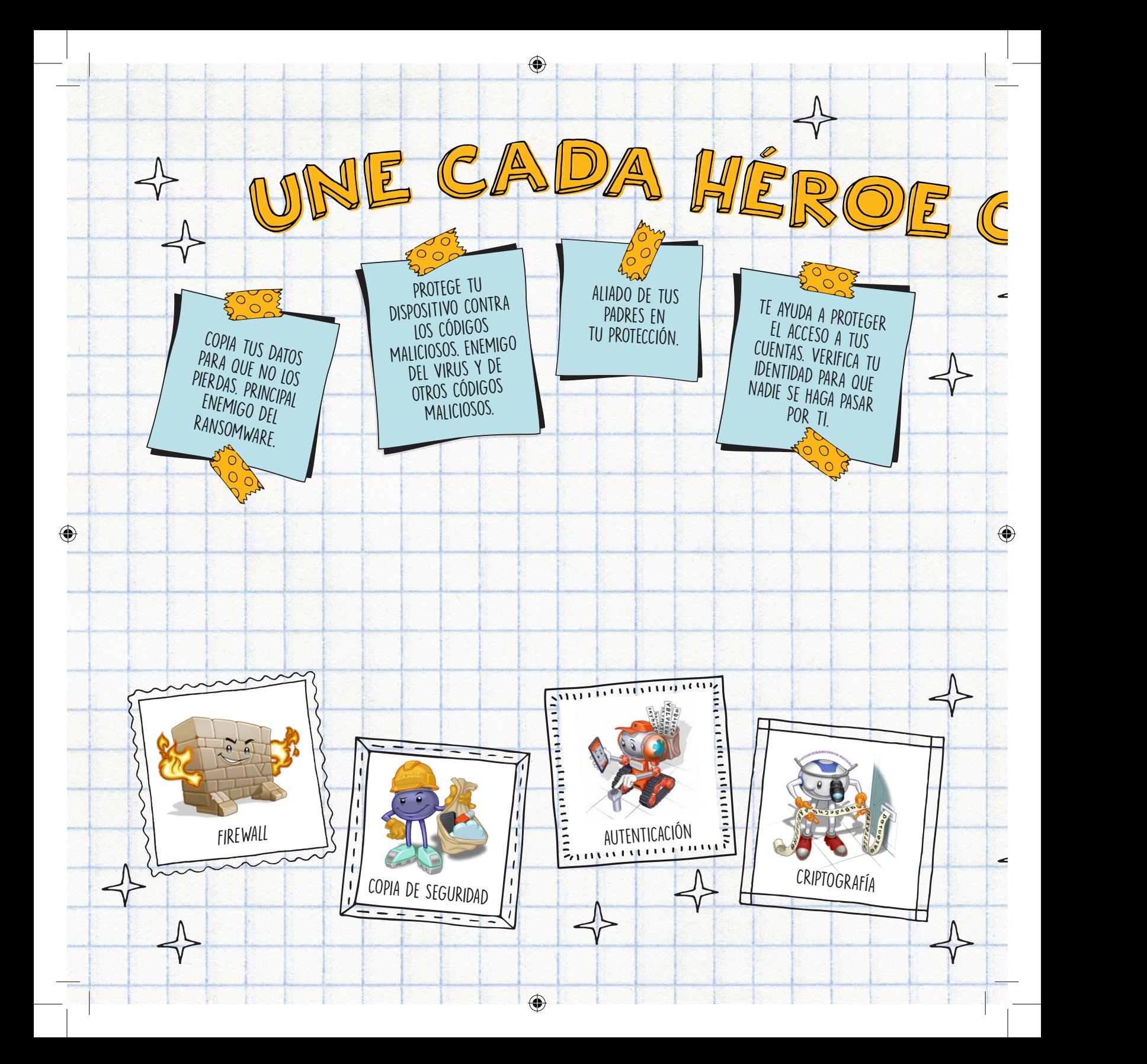

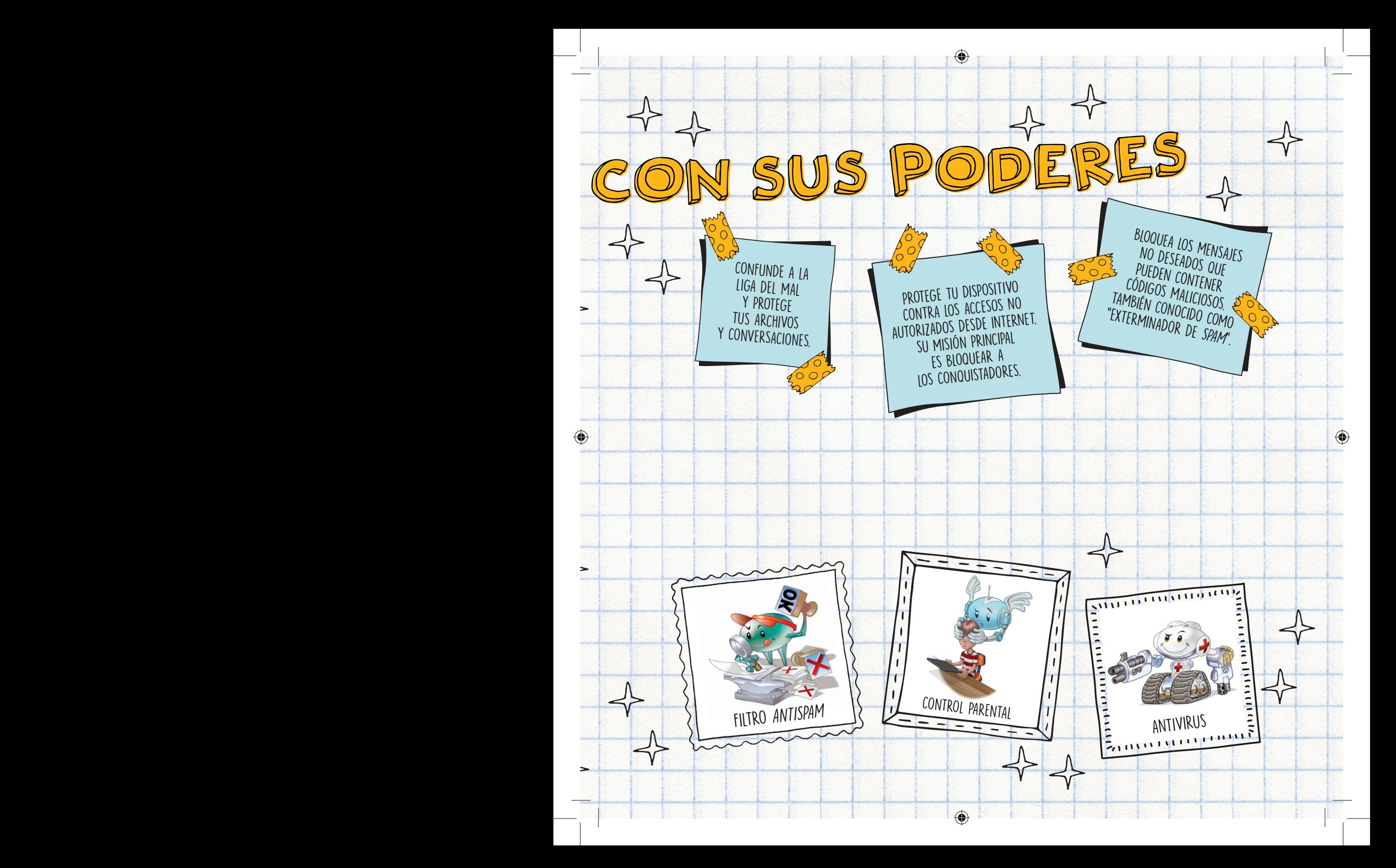

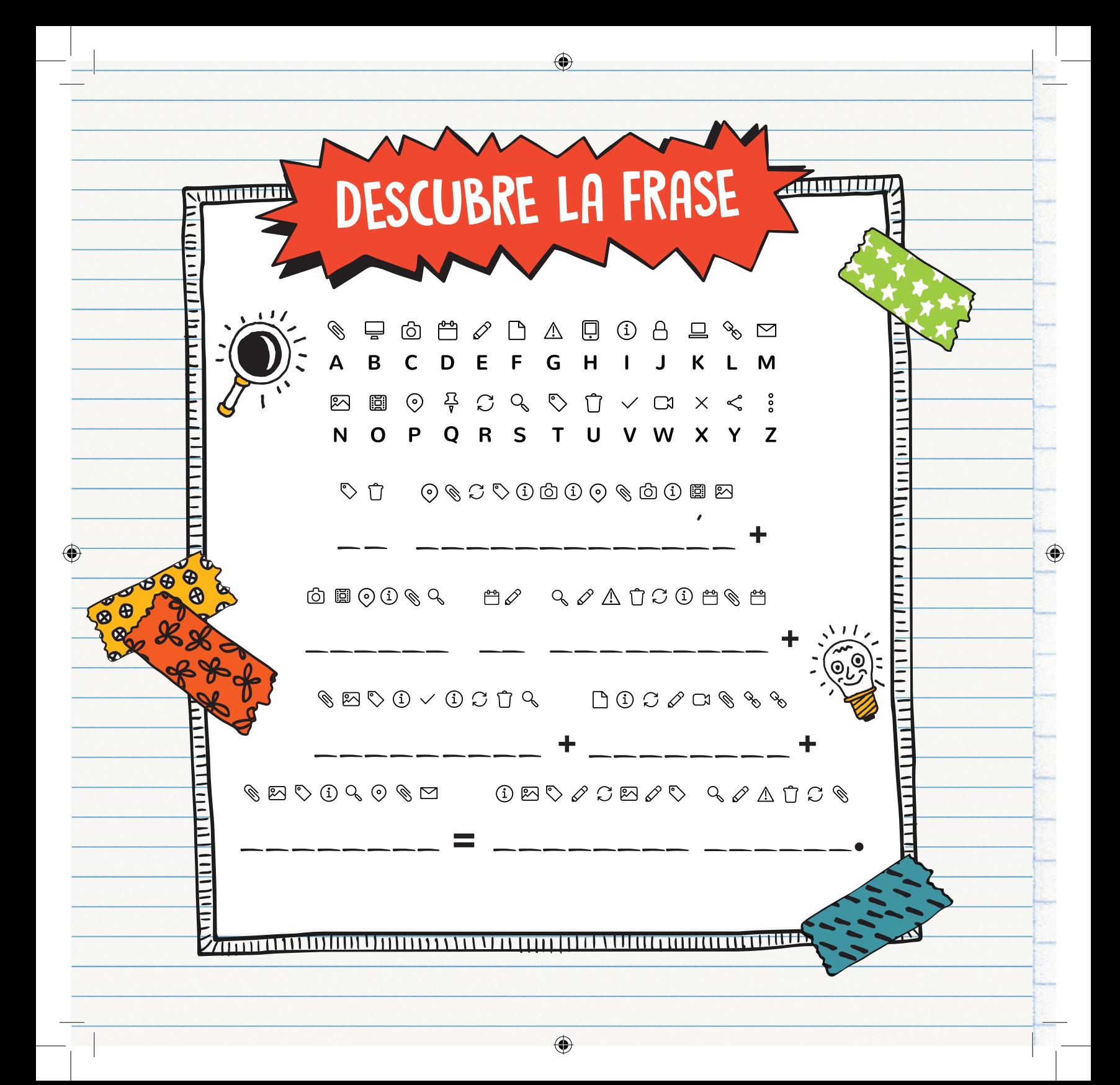

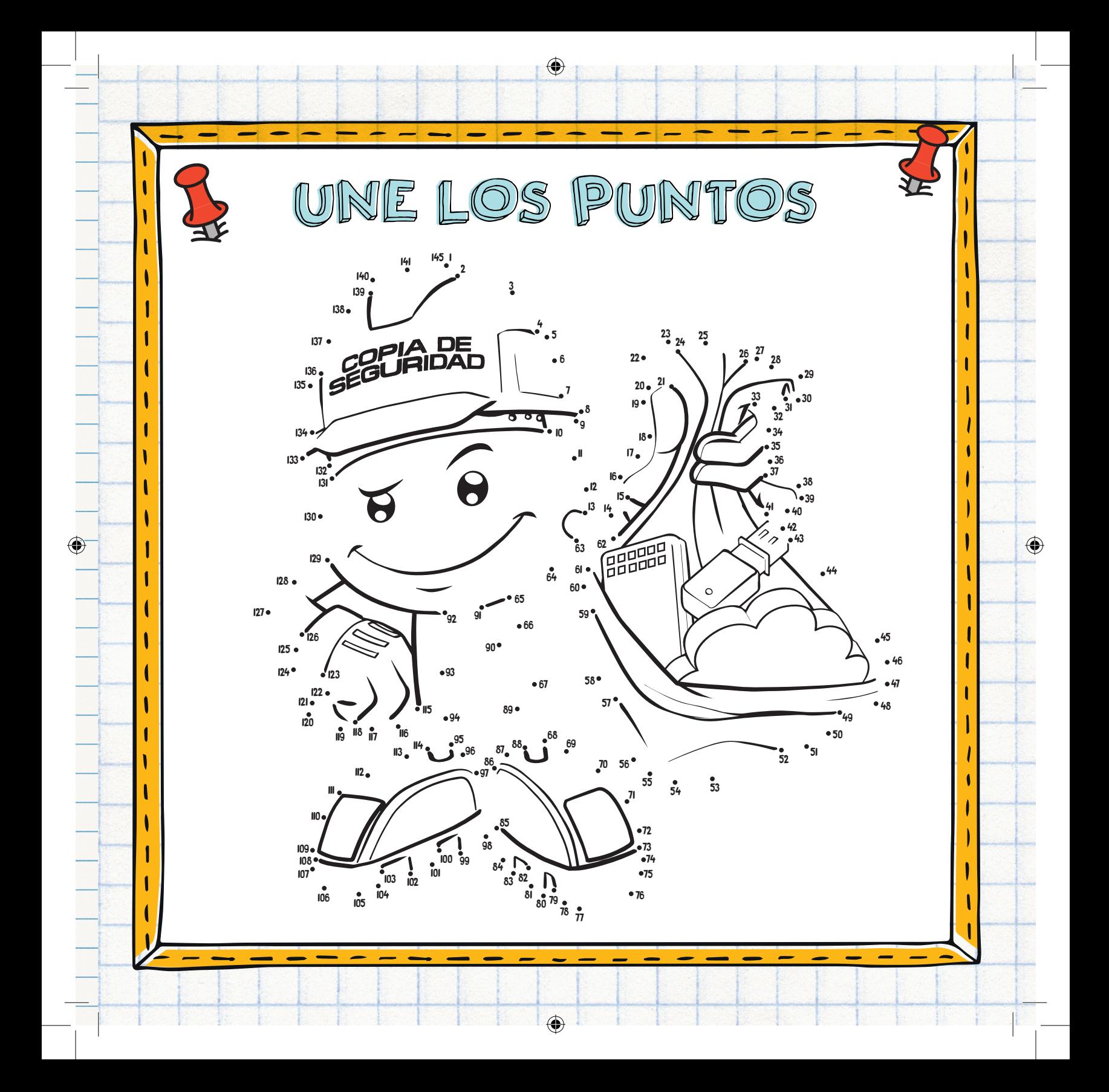

⊕

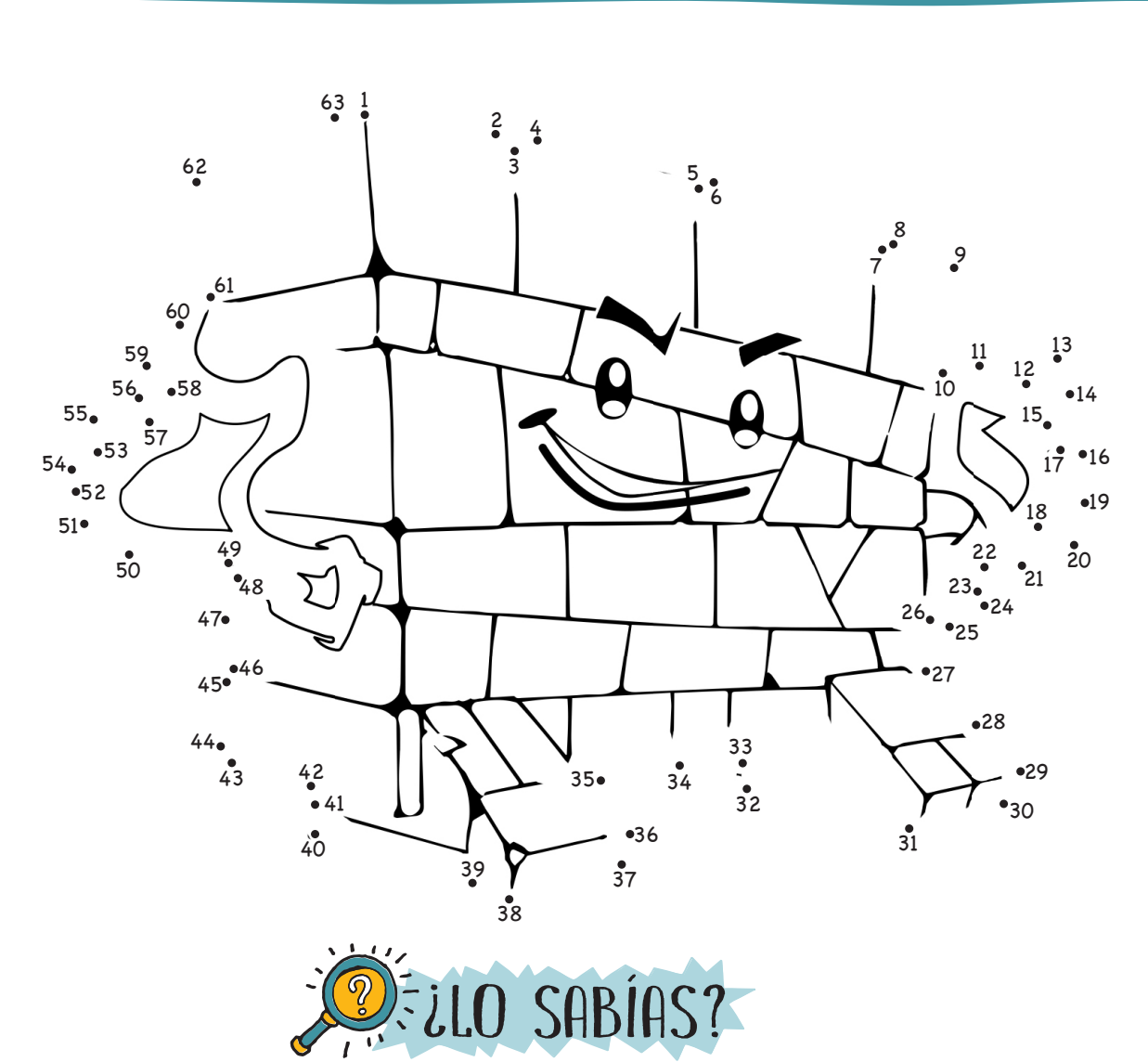

 $\bigoplus$ 

*Firewall* significa "muro cortafuego" que, en caso de incendio, evita que el fuego pase de un lado al otro. En Internet, un *firewall*  evita que los ataques que vienen de la red lleguen a tus dispositivos y que tus dispositivos ataquen a la red.

◈

♦

#### ADEMÁS DE TENER A LOS AMIGOS DEL BIEN INSTALADOS EN TUS DISPOSITIVOS, ES IMPORTANTE QUE TOMES ALGUNAS OTRAS PRECAUCIONES:

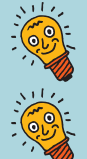

⊕

Instala las actualizaciones de las aplicaciones que usas.

No hagas clic en todo lo que recibas, incluso si viene de personas conocidas.

Desconfía de los mensajes con ofertas demasiado buenas, que ofrezcan regalos, nuevas funciones para redes sociales y juegos. Estas son "trampas" que se usan para llamar tu atención, para que abras un archivo infectado o para que visites un sitio malicioso.

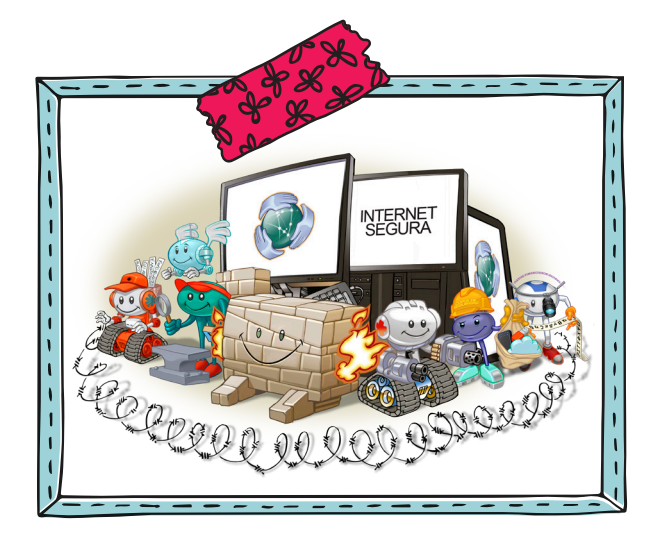

También debes tener cuidado con las aplicaciones que instalas. Trata de descargarlas de la tienda oficial del sistema de tu dispositivo. Incluso así, ten cuidado, ya que podrían tener errores o haber sido creadas con malas intenciones.

No instales aplicaciones piratas. Además de ser ilegales, pueden afectar la seguridad de tus dispositivos.

SI NO PUEDES HACER TODO ESTO SOLO, INVITA A TUS PADRES A UNIRSE A LOS AMIGOS DEL BIEN PARA PROTEGER A TODA LA FAMILIA.

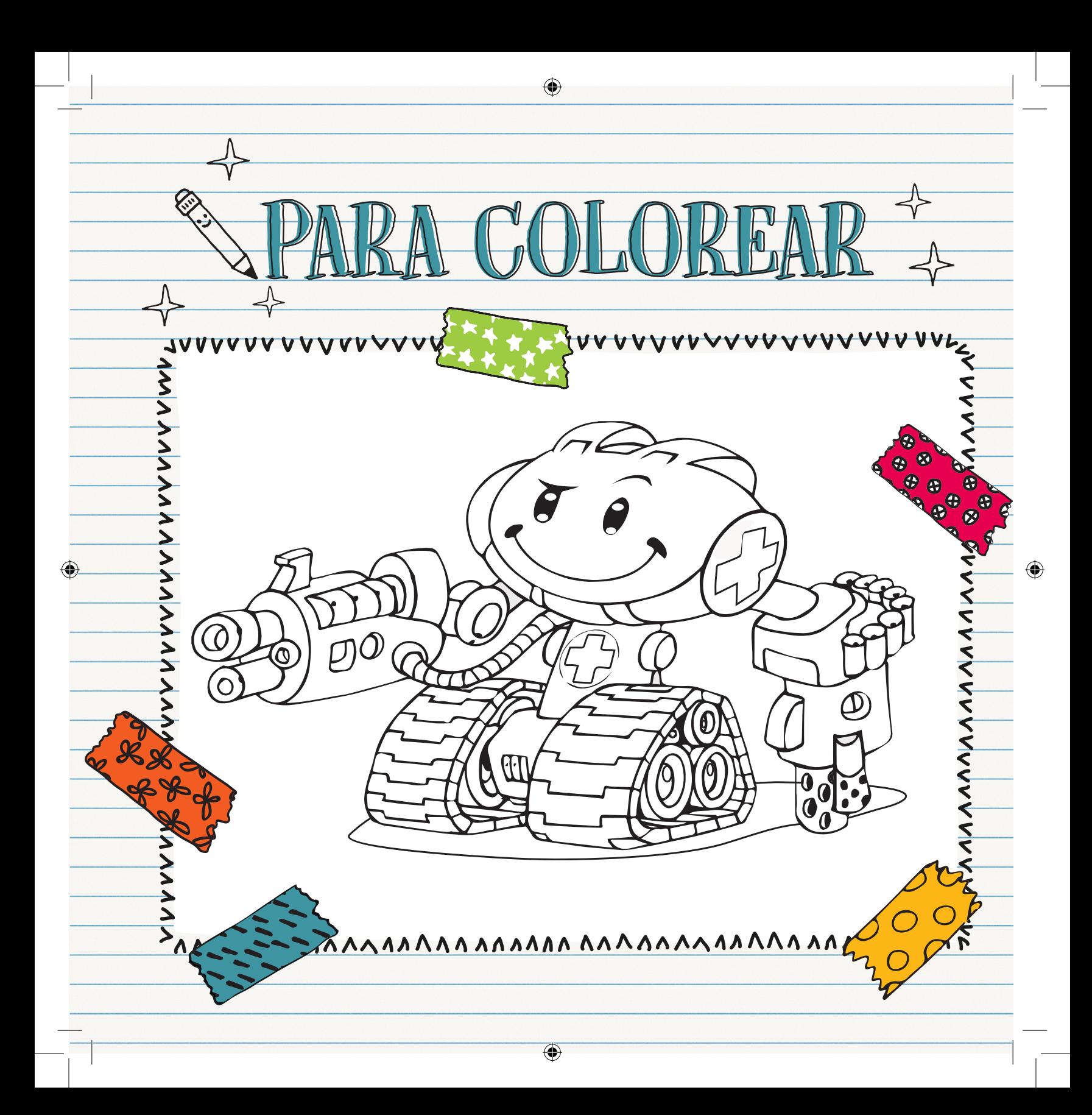

# TEN CUIDADO DE NO PERDER TUS DISPOSITIVOS

⊕

Además del precio de tus dispositivos, la información que contienen también es muy valiosa.

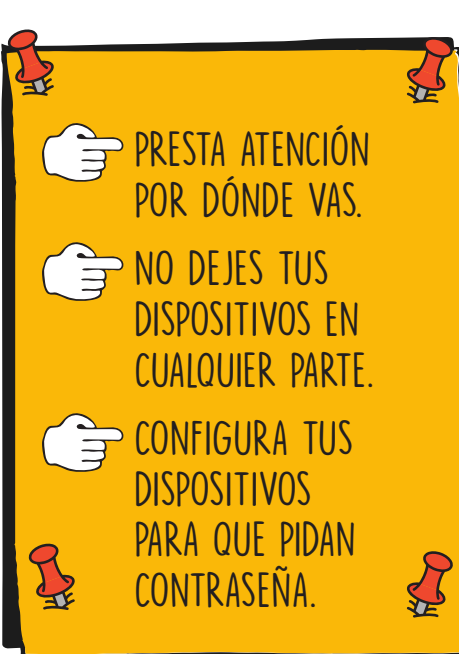

Avisa inmediatamente a tus padres o a otro adulto de confianza y cambia las contraseñas de todo lo que usabas en ese dispositivo (cuentas de redes sociales, de correo electrónico, de juegos, etc.).

⊕

SI PIERDES ALGUNO DE TUS DISPOSITIVOS, MANTÉN LA CALMA.

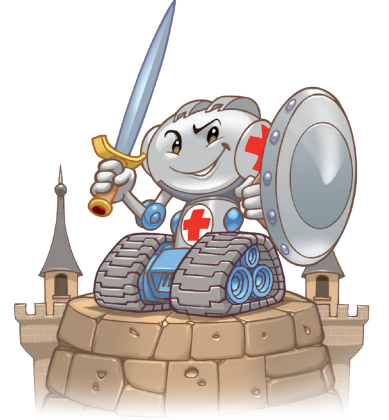

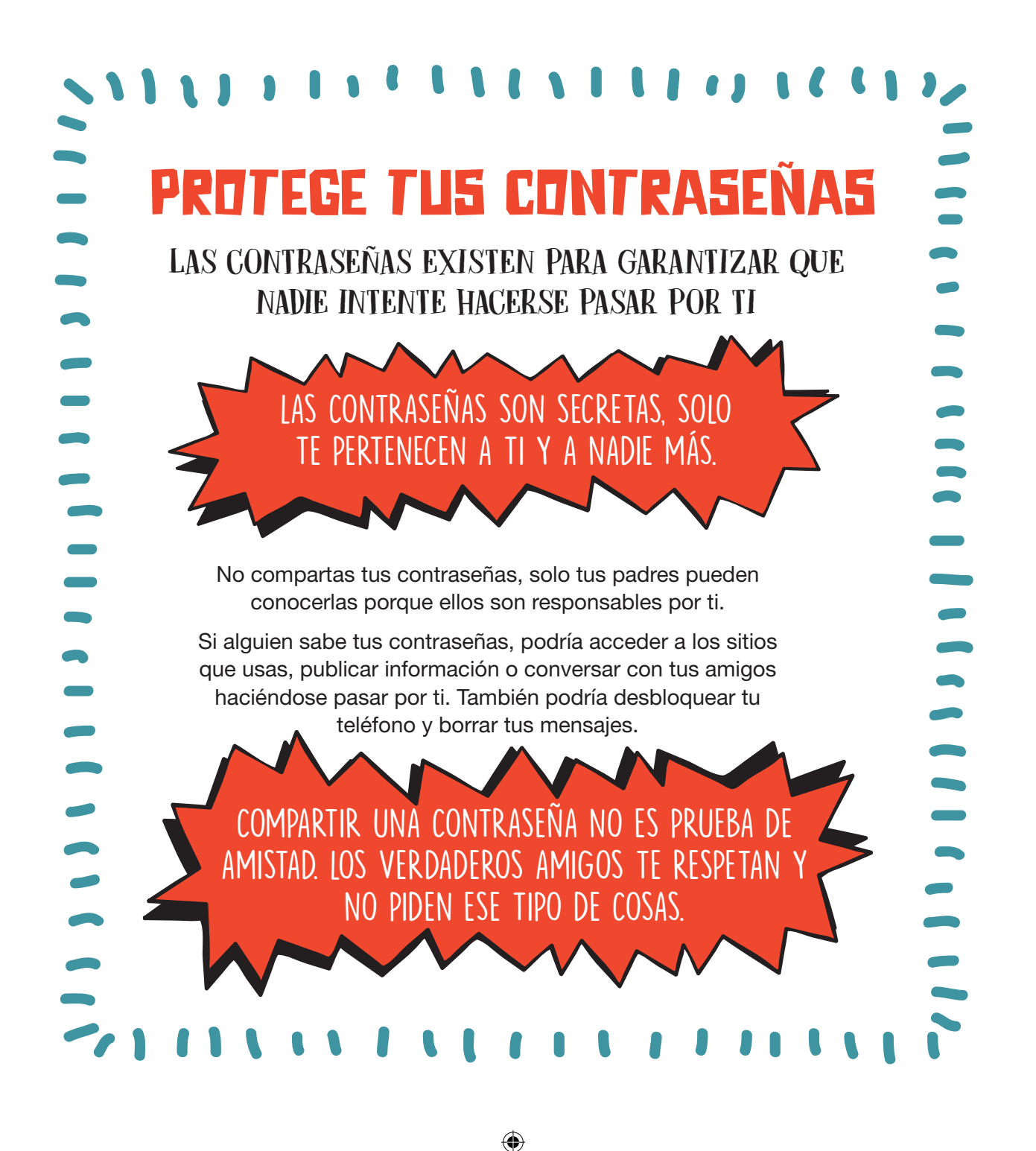

⊕

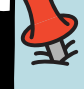

⊕

Asegúrate de que nadie te esté espiando mientras ingresas sus contraseñas.

Puedes anotar tus contraseñas en un papel para no olvidarlas, pero recuerda guardarlo en un lugar seguro, como en un cajón en tu dormitorio.

No crees contraseñas que sean fáciles de adivinar, como "123456", "abcd", "asdf", tu nombre, tu apellido, tu fecha de nacimiento, el nombre de tu perro o tu equipo favorito.

# **2**: LO SABÍAS?

La contraseña 123456 es una de las más utilizadas en el mundo. Ni se te ocurra usarla.

Usa contraseñas largas y activa la autenticación de dos pasos siempre que sea posible.

No uses siempre la misma contraseña, ya que si alguien la descubre podría acceder a otros sitios y aplicaciones haciéndose pasar por ti.

Configura una contraseña en la pantalla de inicio de tus dispositivos, así nadie podrá acceder a ellos cuando no estés presente.

Si vas a usar algún dispositivo en la escuela o en la casa de otra persona, asegúrate de cerrar la sesión de tu cuenta cuando hayas terminado. De lo contrario, alguien más podría usarla.

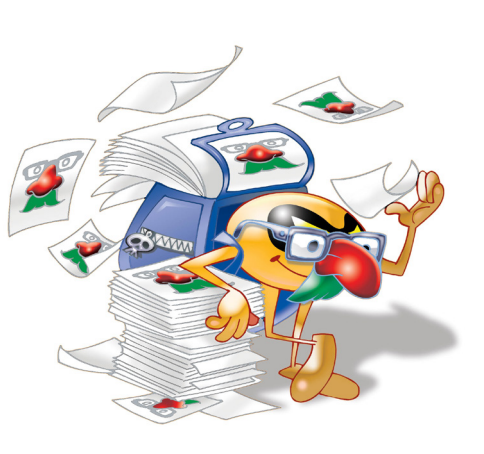

# ¿SABES QUÉ ES EL PHISHING?

Phishing son correos electrónicos y sitios falsos, muy parecidos a los verdaderos, que tratan de confundirte para descubrir tus contraseñas y datos personales.

Escribe la dirección de la página a la que deseas acceder directamente en el navegador y desconfía si la página se ve un poco diferente.

# RESUELVE EL CRUCIGRAMA

 $\bigoplus$ 

⊕

# HORIZONTAL VERTICAL

ACOSO QUE OCURRE USANDO INTERNET.

**X** PÁGINAS FALSAS.

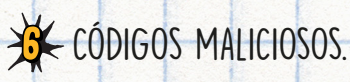

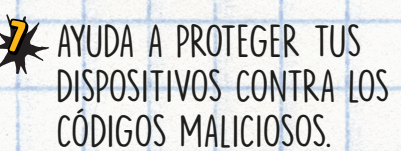

 $\bigoplus$ 

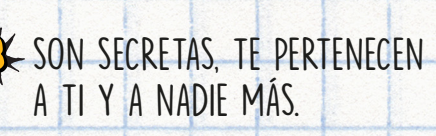

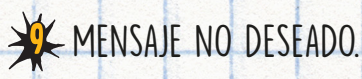

GÁNGSTER DE LA LIGA DEL MAL. ESPÍA DE LA LIGA DEL MAL.

CRUCIG

⊕

REGLAS DE BUENA EDUCACIÓN EN INTERNET.

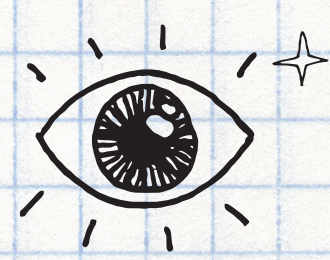

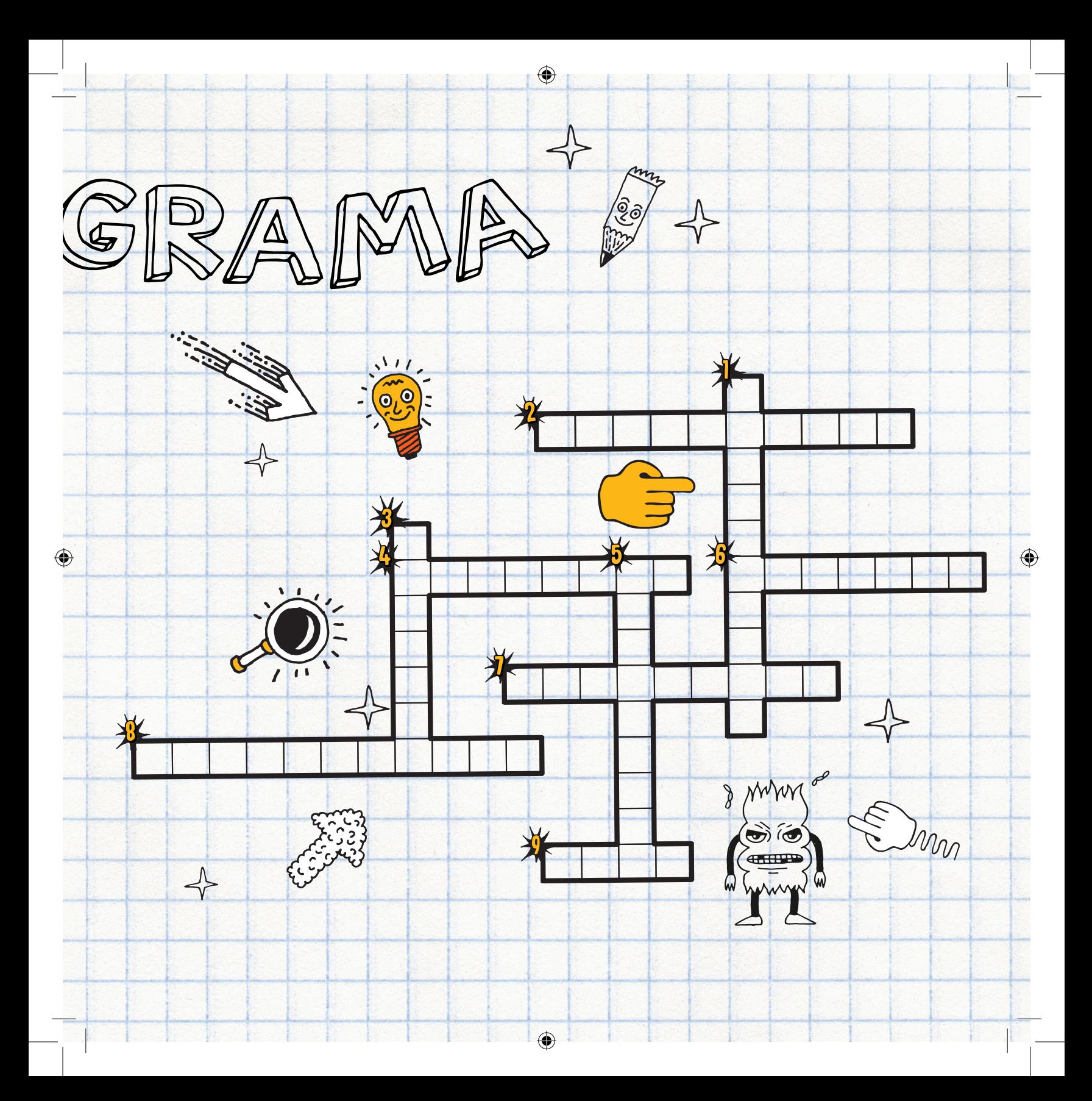

# ¿CONOCES A ANDRÉS?

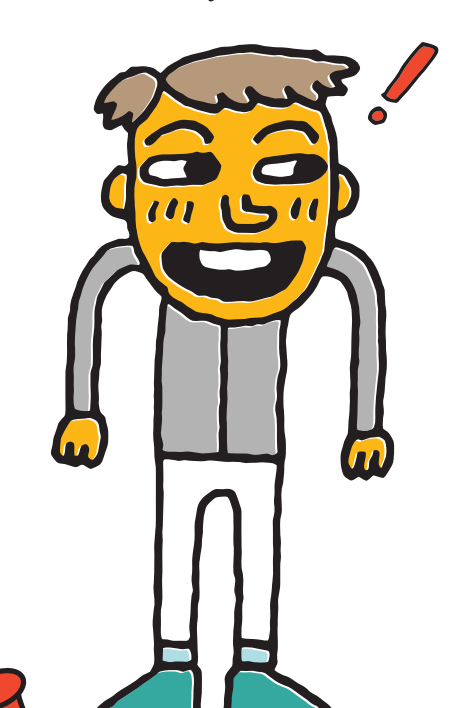

⊕

Andrés es un niño muy inteligente al que le gusta mucho usar Internet, pero sabe que debe tener algunas PRECAUCIONES. Fue así que le pidió AYUDA a su madre para instalar un ANTIVIRUS, un FIREWALL y un filtro ANTISPAM en su tablet. Mantiene sus aplicaciones ACTUALIZADAS y crea COPIAS DE SEGURIDAD para no perder sus fotos y videos.

Andrés es muy cuidadoso<sup>,</sup> con las CONTRASENAS que elige, no usa su propio nombre ni contraseñas que solo contienen números. Un día, un amigo le pidió a Andrés su contraseña y él dijo "No" y le explicó que las contraseñas son secretas y no se pueden compartir.

Para preservar su <mark>PRIVACIDAD en la red social,</mark> Andrés configuró su perfil de forma que solo sus amigos pueden acceder a lo que publica.

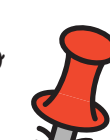

↔

¿Y TÚ? ¿TAMBIÉN ERES COMO ANDRÉS?

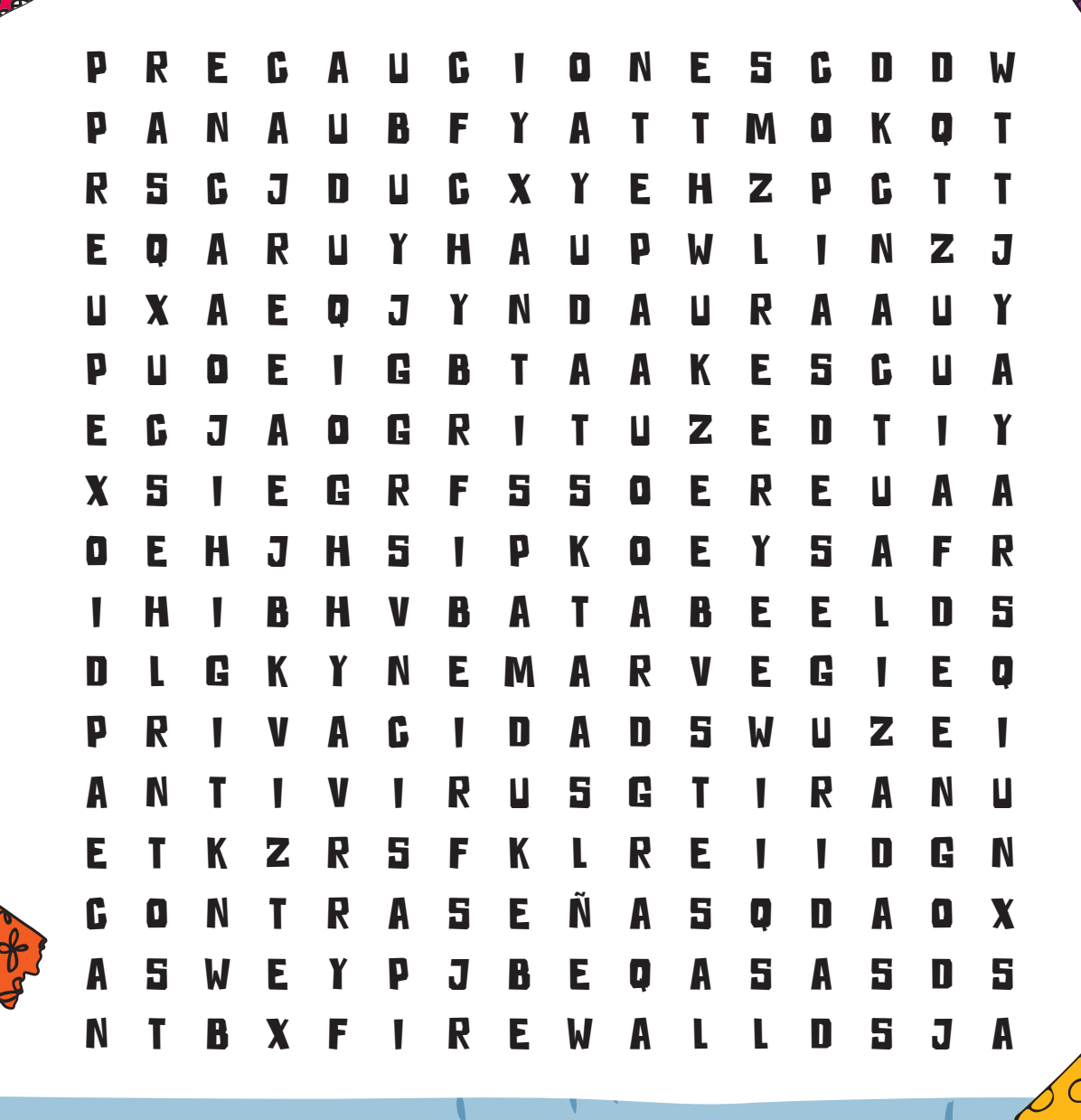

 $\bigoplus$ 

⊕

 $\overset{\circ}{\bullet}$  $\overset{\circ}{\bullet}$  $\bullet$ 

 $\bullet$ 

NAVEGAR ES NECESARIO, ¡PERO SIN HACER TONTERÍAS! Ahora que conoces los riesgos de Internet y sabes cómo protegerte, es hora de aprovechar todo lo bueno que Internet tiene para ofrecer. Tu participación es muy importante para hacer de Internet un lugar mejor y no estás solo en esta batalla. Siempre que tengas dudas o encuentres una situación que te moleste, pide ayuda a tus padres, a tus profesores o a otro adulto de confianza. Incluso si no la saben, intentarán encaminarte hacia la respuesta. CONTAMOS CON TU AYUDA PARA HACER DE INTERNET UN LUGAR MÁS SEGURO. COMPARTE CON TUS COMPAÑEROS Y FAMILIARES LO QUE APRENDISTE AQUÍ.

⊕

⊕

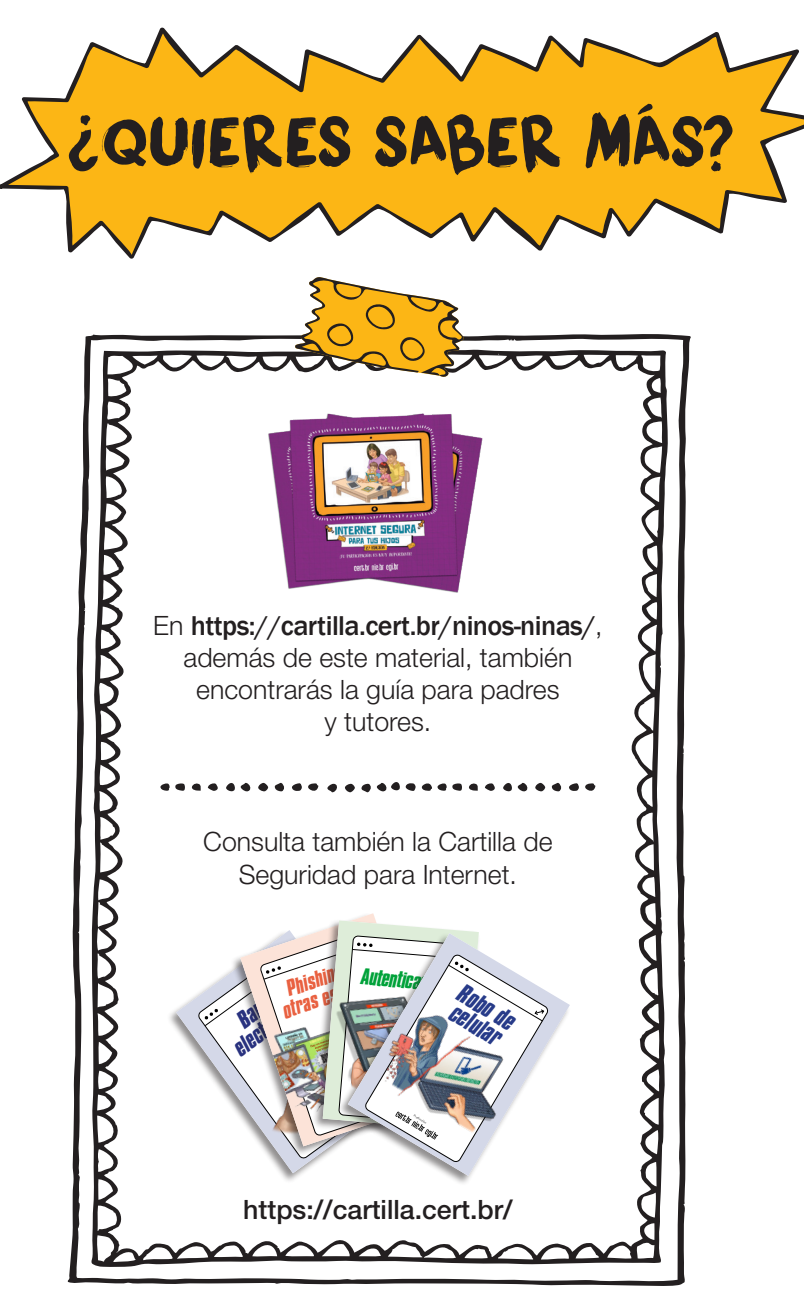

⊕

 $\bigoplus$ 

⊕

LAS RESPUESTAS DE LOS PASATIEMPOS ESTÁN DISPONIBLES EN HTTPS://CARTILLA.CERT.BR/NINOS-NINAS/

 $\bigoplus$ 

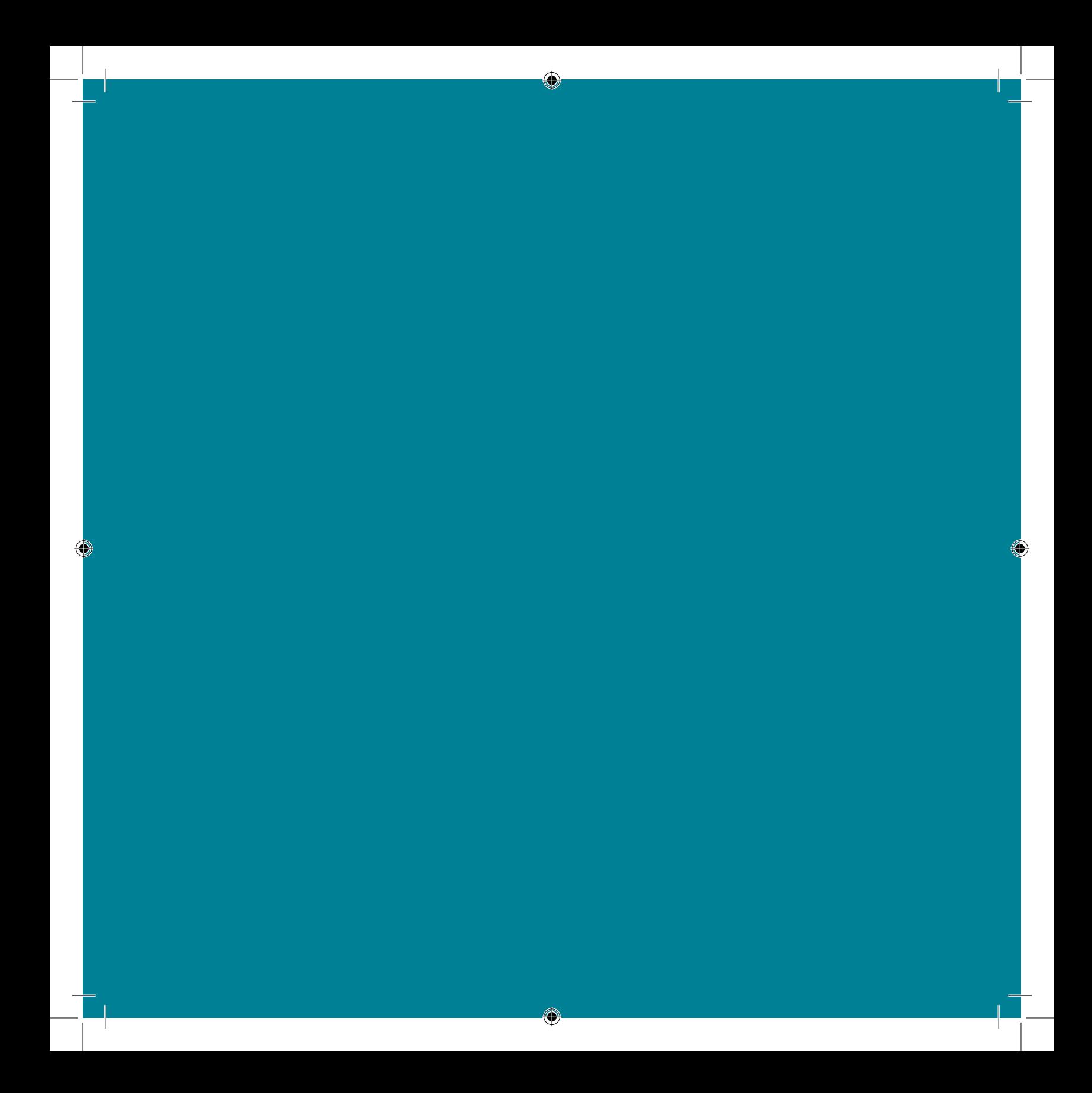